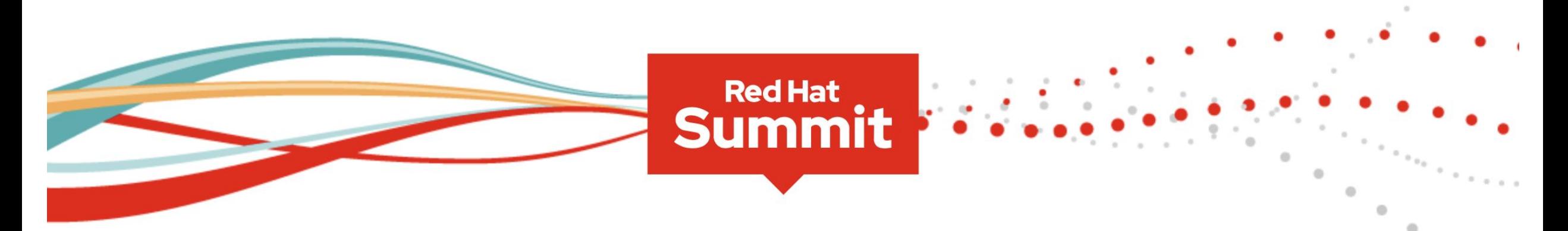

# From here, anywhere

**Red Hat Summit 2020 Virtual Experience April 28-29** 

Immerse yourself in our free virtual event and find your inspiration at the intersection of choice and potential.

**Register now** 

<http://www.redhat.com/summit>

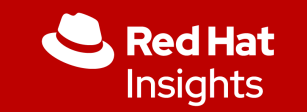

# Red Hat Insights

## Proactive Analysis and Remediation

Joshua Preston Solution Architect

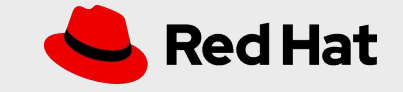

Red Hat Insights assesses your Red Hat Enterprise Linux environment to help you proactively identify and remediate threats, avoiding outages, unplanned downtime and risks to security and compliance.

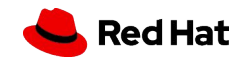

m

m

# Insights Overview

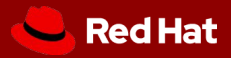

## Red Hat Insights

## Included with all Red Hat Enterprise Linux subscriptions

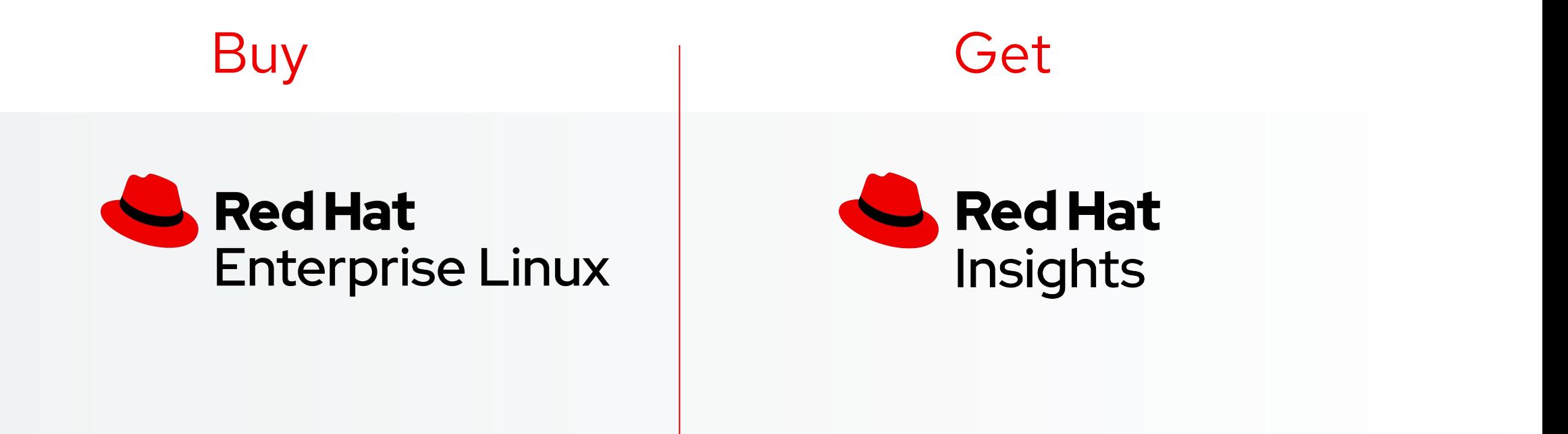

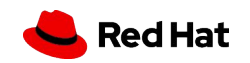

# **Overview of Red Hat Insights**

### **Advisor**

Availability, performance, and stability risk analysis

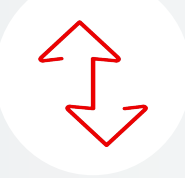

Drift Create baselines and compare system profiles

### **Vulnerability**

Assess, remediate and report on Red Hat Enterprise Linux Common Vulnerability and Exposures (CVEs)

### **Compliance**

Assess and monitor regulatory compliance, built on OpenSCAP

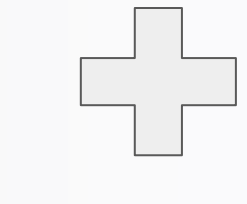

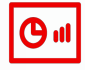

### Subscription Watch

Track progress of your Red Hat subscription usage efficiently and confidently.

Policies Define and monitor against your own policies to identify misalignment

### Patch

 $\langle \rangle$ 

Analyze for Red Hat product advisory applicability to stay up to date

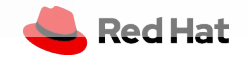

**Red Hat Insights**

## Why Red Hat Insights?

Operational Efficiency

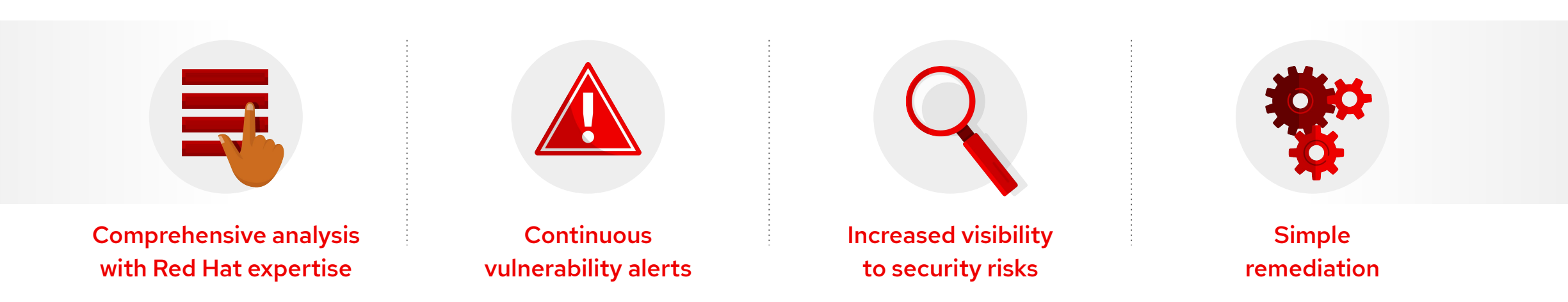

Single, consistent management solution across on-premise, hybrid cloud, and public cloud.

Security Risk Management

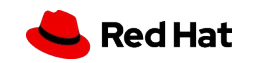

# Value of experience

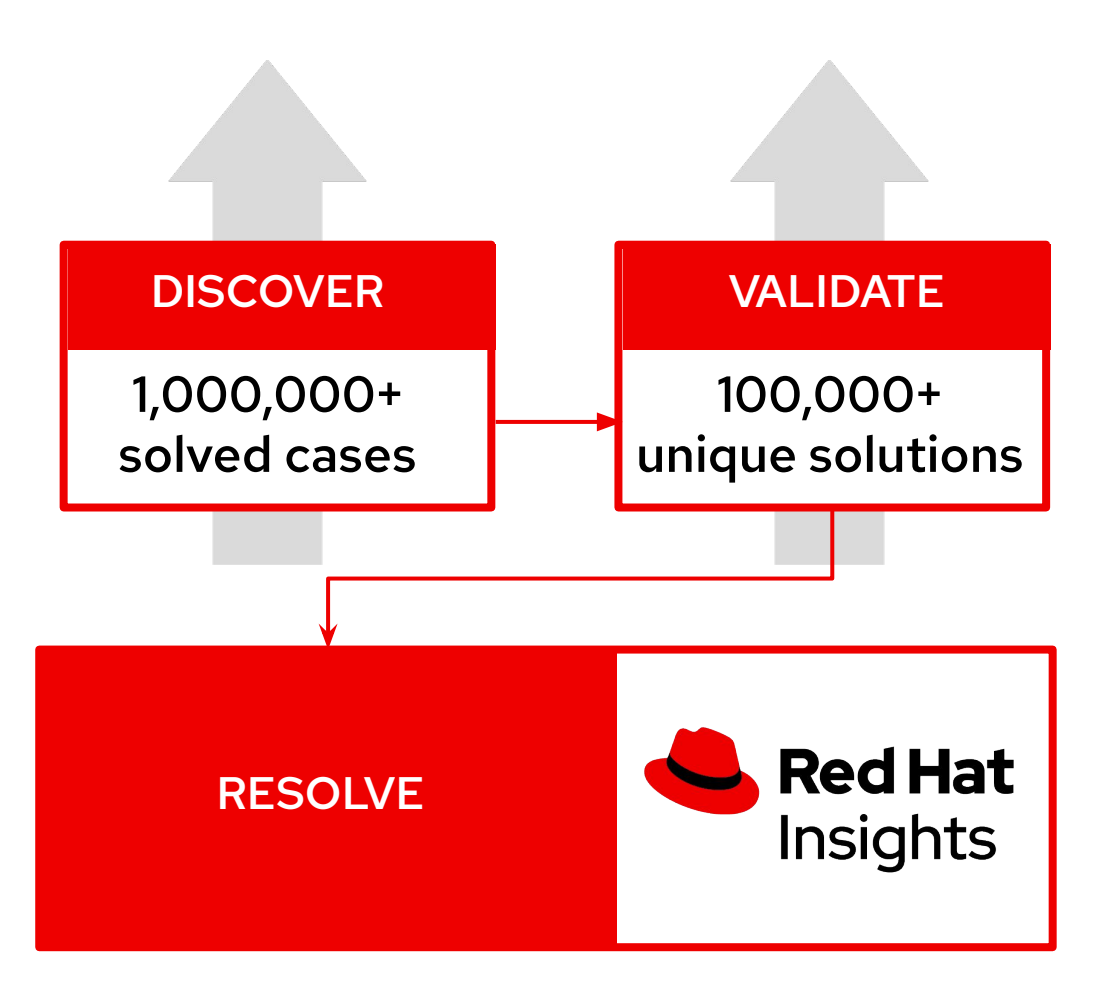

*" 85% of critical issues raised to Red Hat® support are already known to Red Hat or our partners."* — RED HAT GLOBAL SUPPORT SERVICES

Continuous identification of new risks driven by unique industry data

Based on real-world results from millions of enterprise deployments

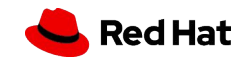

# Three steps to advanced RHEL management

### **Register**

Install client for Red Hat instances on-premises, virtual, cloud.

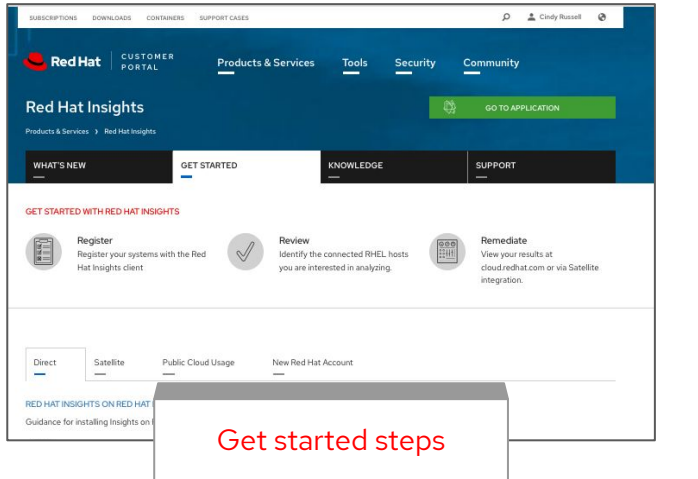

### **Review**

Insights client runs and issues found are reported in the Insights dashboard at cloud.redhat.com

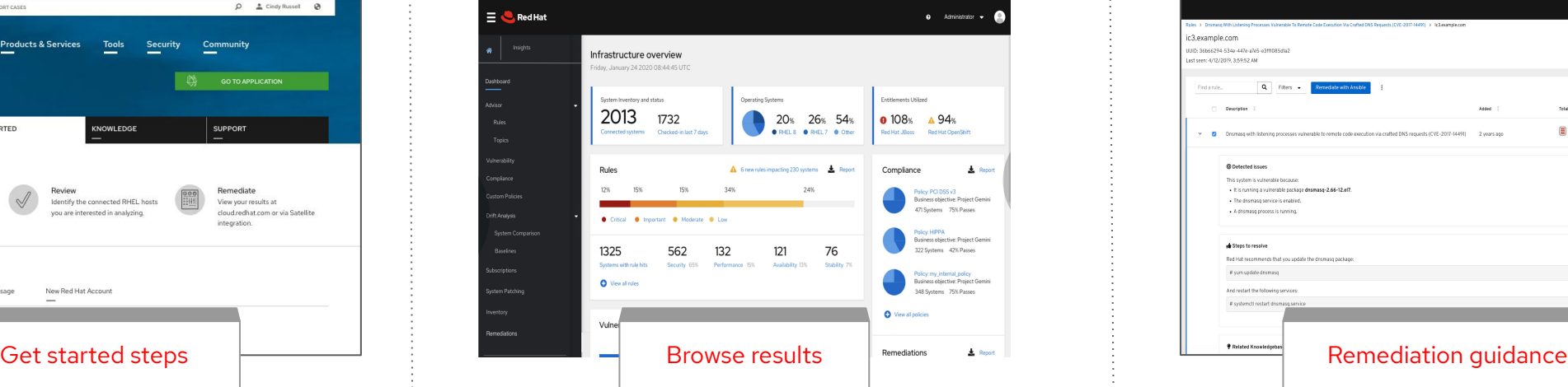

### **Remediate**

Review issues and results in the dashboard and choose which you would like to remediate. Leverage guidance, and remediation options.

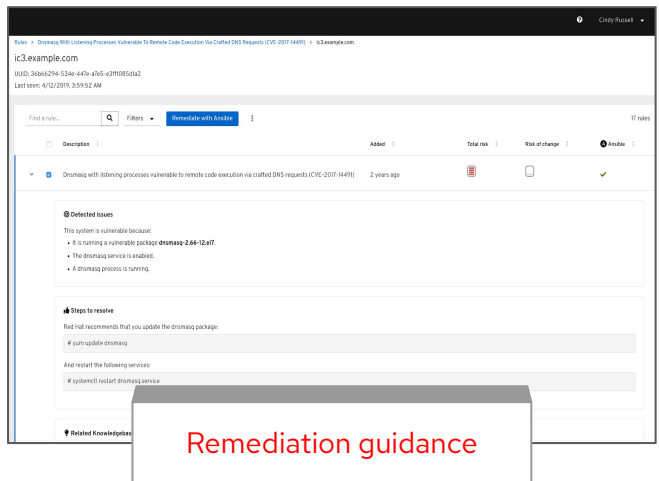

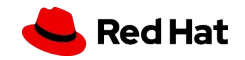

## **Smart Management for Red Hat Enterprise Linux**

Combine the powerful infrastructure capabilities of Red Hat Satellite with the simplicity of management from the cloud

Improve operational efficiency by 28%\*

Overcome scale, skill, and security gaps

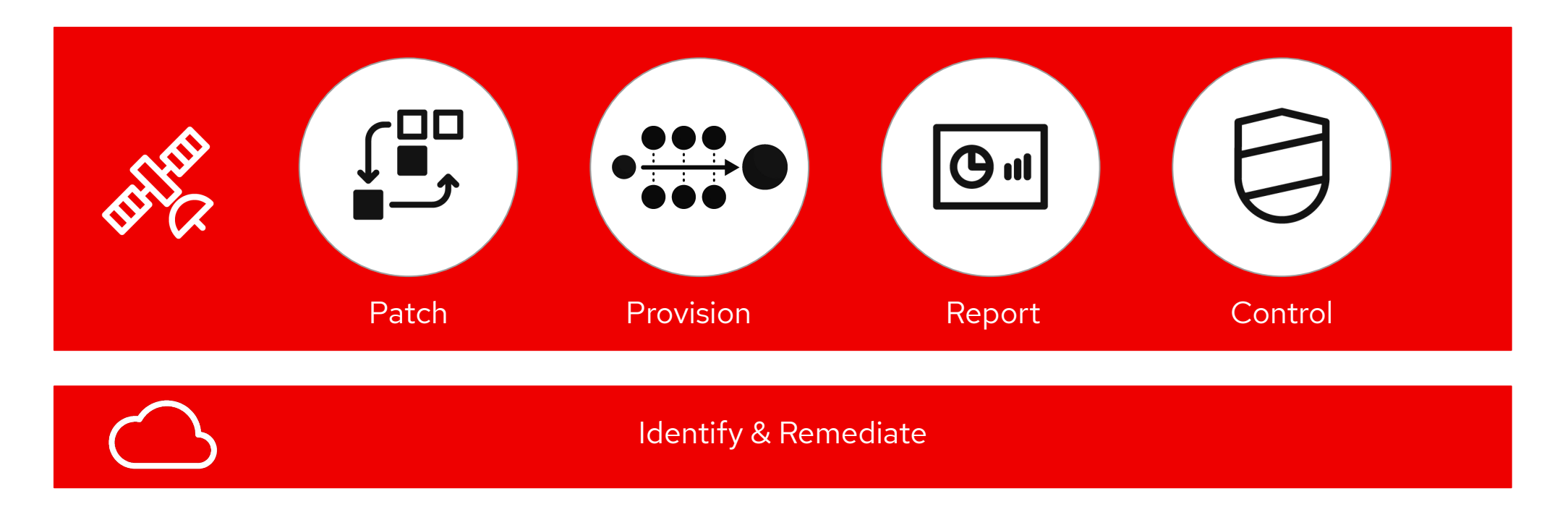

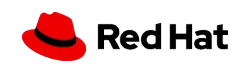

## **Insights and Smart Management**

Smart Management subscription enables push-button remediation of issues identified by Insights.

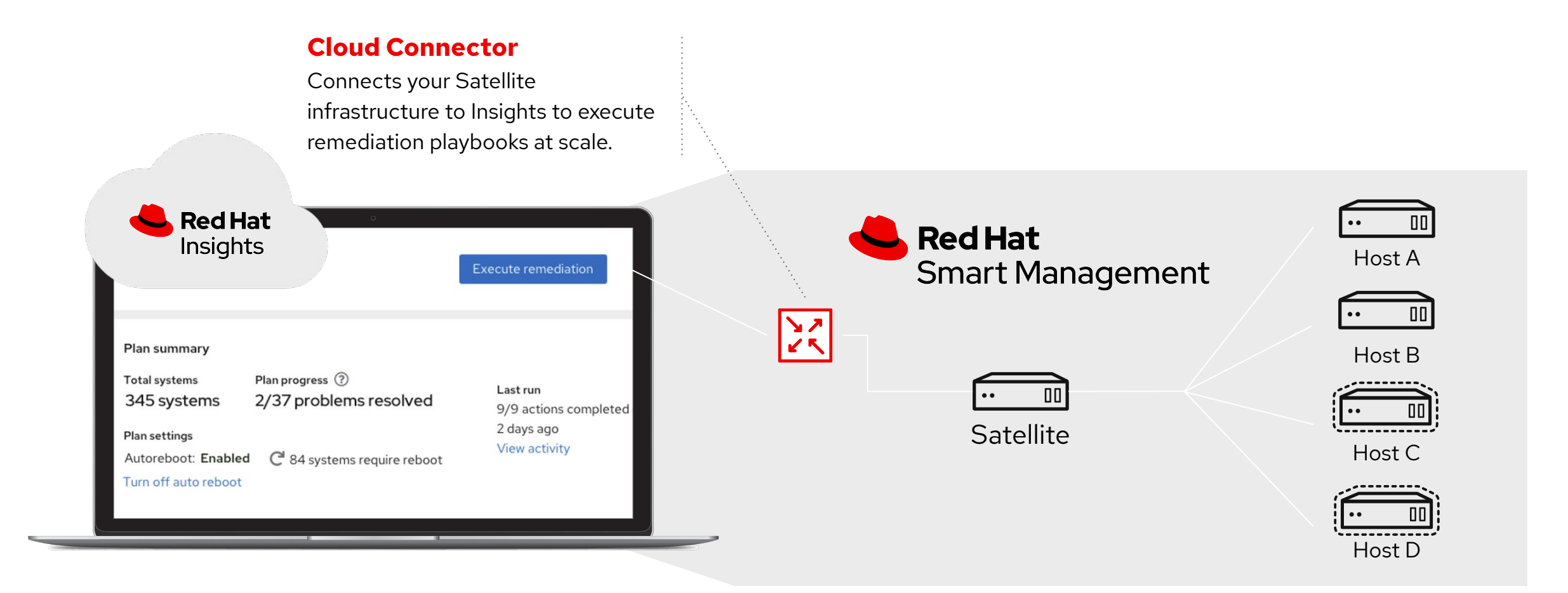

# Insights Use Cases

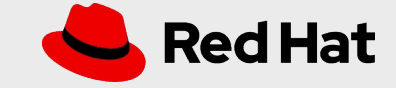

## Key use cases

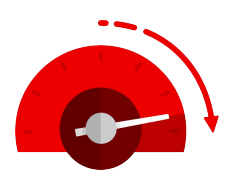

### Uptime and efficiency

- Manage more with fewer admins
- Move to a managed service provider
- Consolidate operations teams

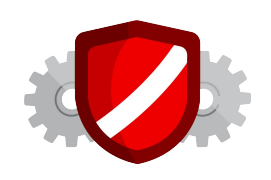

### Security

- Keep up with vulnerabilities
- Harden infrastructure proactively
- Reduce unreasonable demands from security teams

Insights combines with other tools to enhance the Red Hat Enterprise Linux investment.

Insights + technical account manager (TAM) encourages deeper customer conversations and delivers regular assessments.

Insights + Satellite identifies and prioritizes risks and patches so customers can resolve issues faster

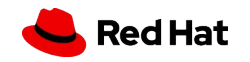

## Operational efficiency management Putting Insights into action

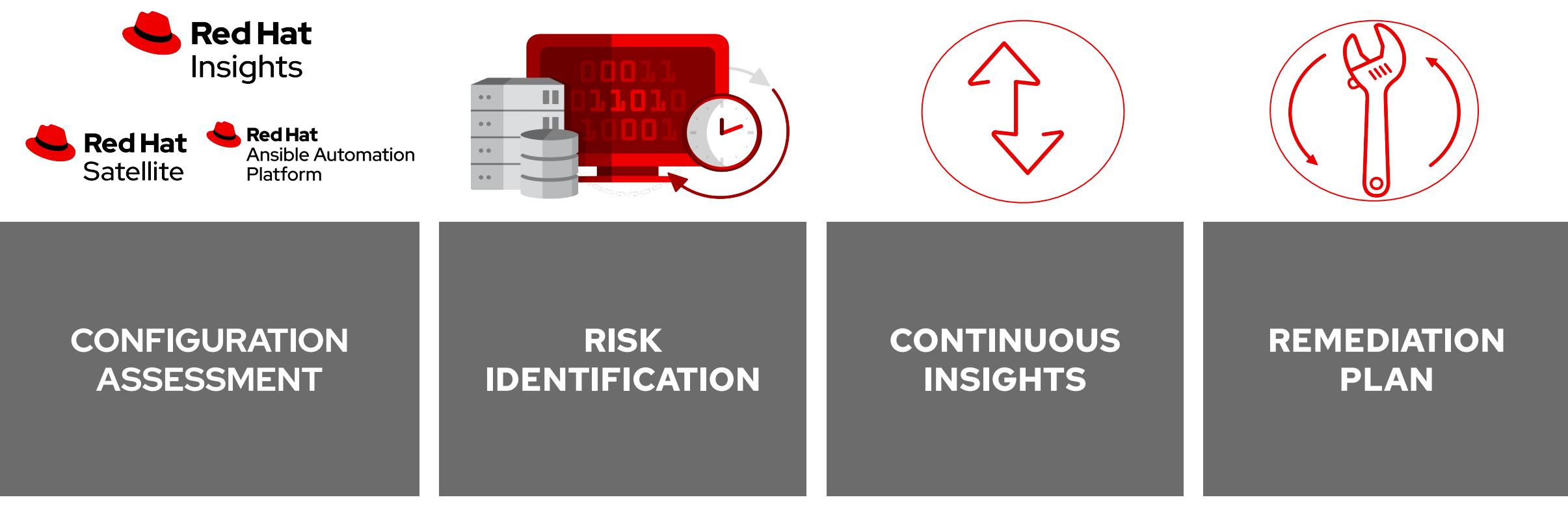

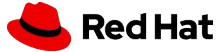

## Security and Compliance Risk Management Value for Customers

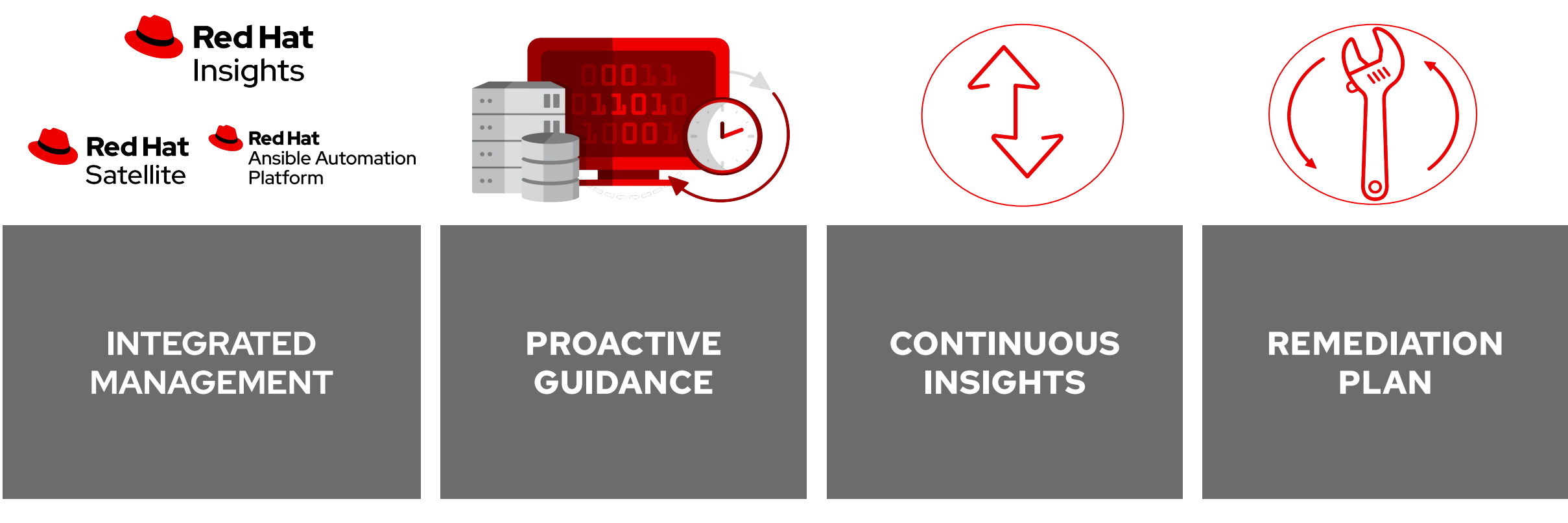

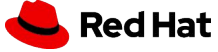

# **Customer Stories**

- Insights was able to immediately identify 10 issues on an Oracle RAC system that has been **plaguing a customer for 6 months.**
	- Oracle RAC systems are EXPENSIVE. Why not keep them running at **optimal** capacity?
- Insights identified a misconfigured network bond, but the customer didn't use bonding. It was **accidentally enabled on a production server**. Insights was able to easily fix a problem then customer didn't even know they had!
	- Is your environment is **correctly** configured? Has it drifted?

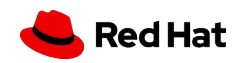

m  $\bullet$ m m

# Architecture

Red Hat Insights

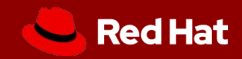

## Insights Communication Flow

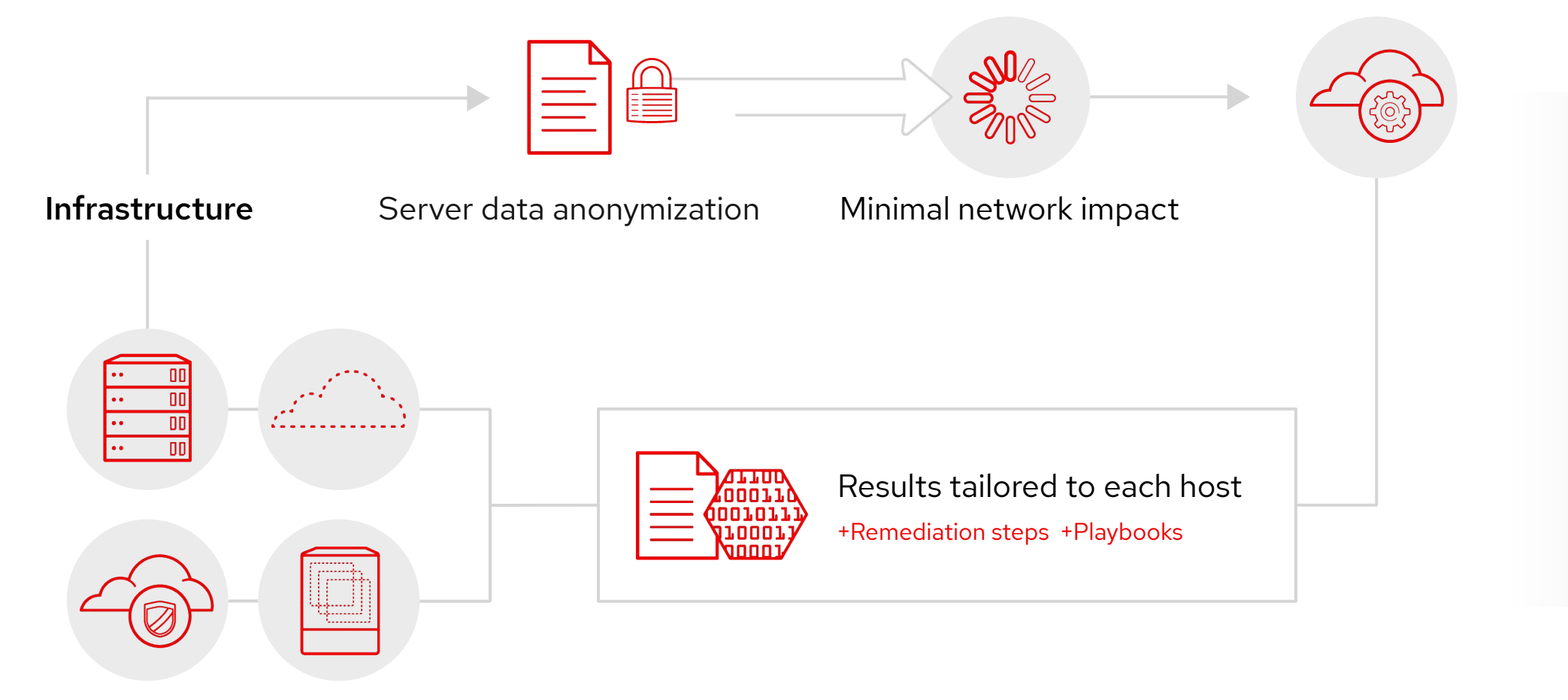

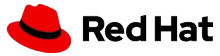

### Direct Connection

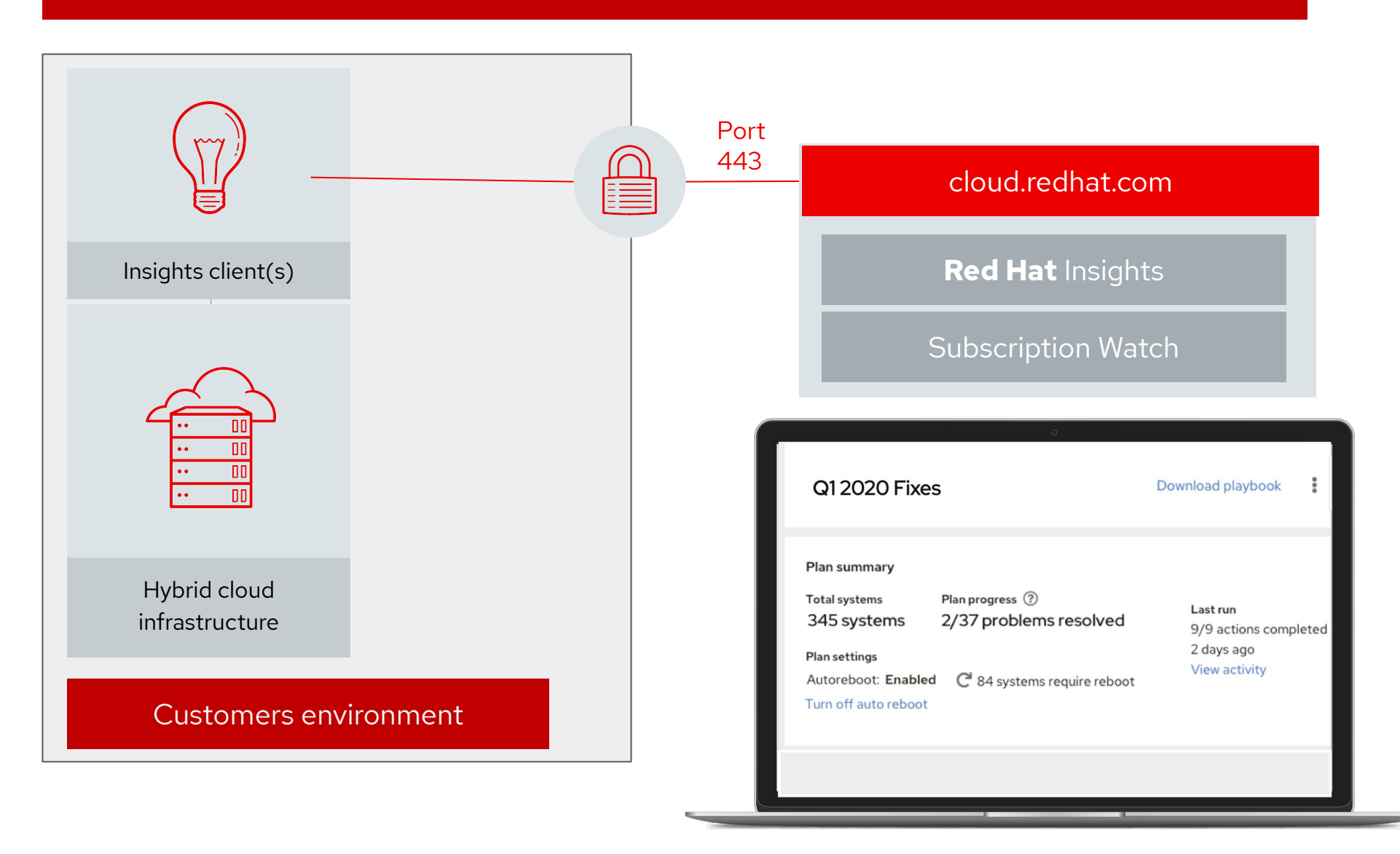

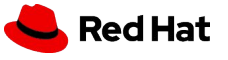

### HTTP Proxy

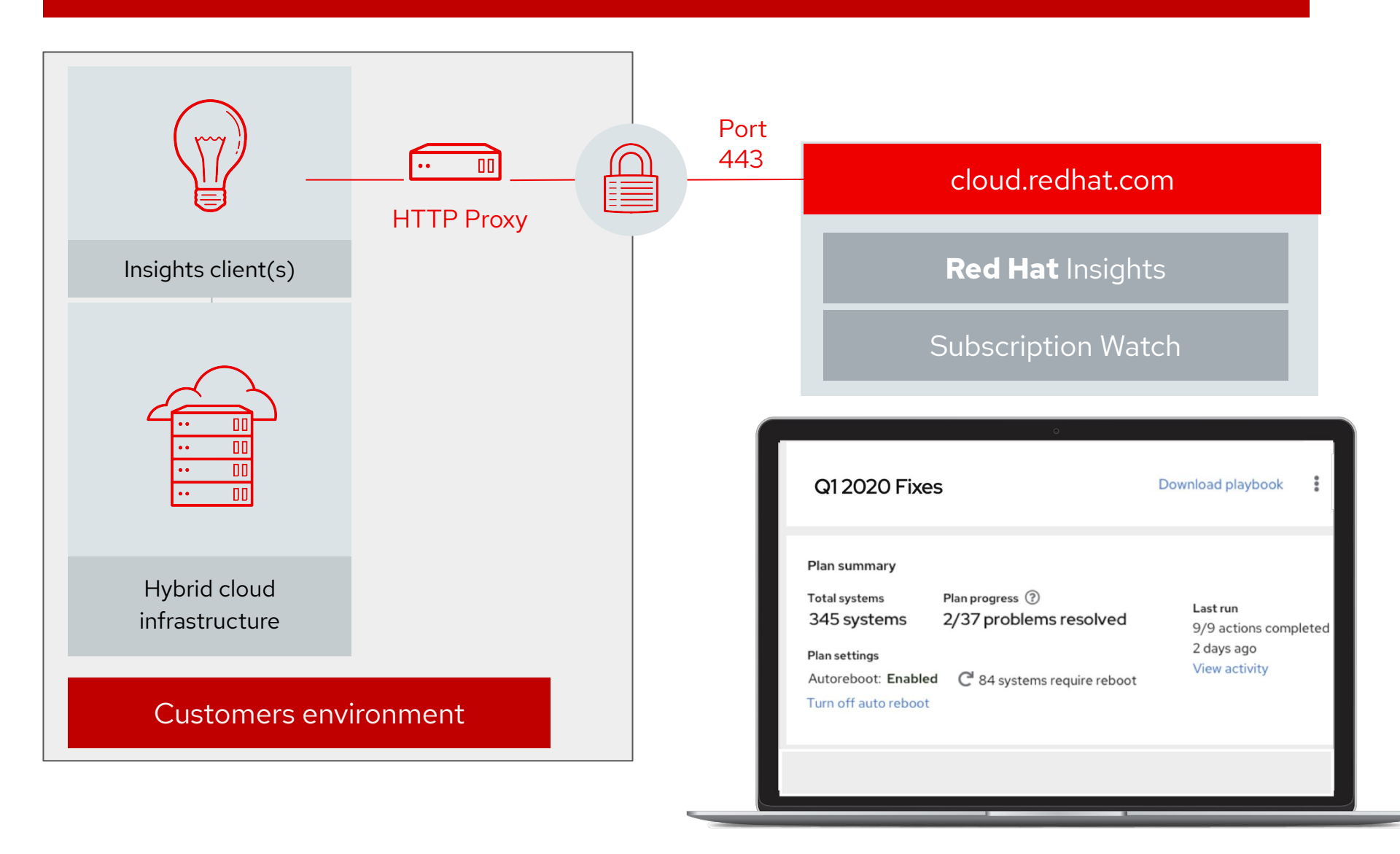

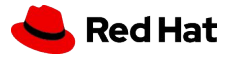

### Smart Management

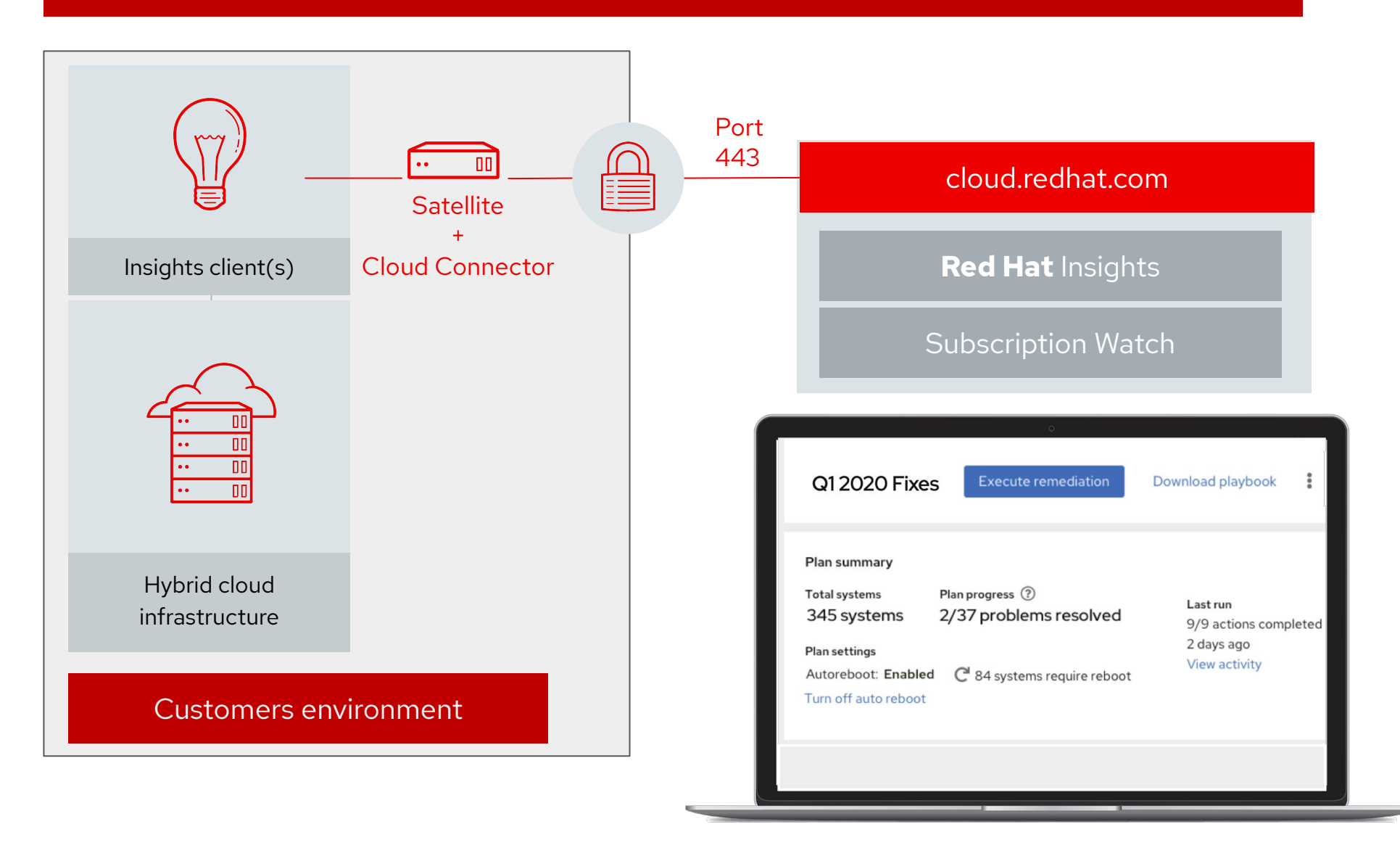

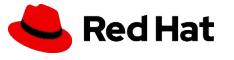

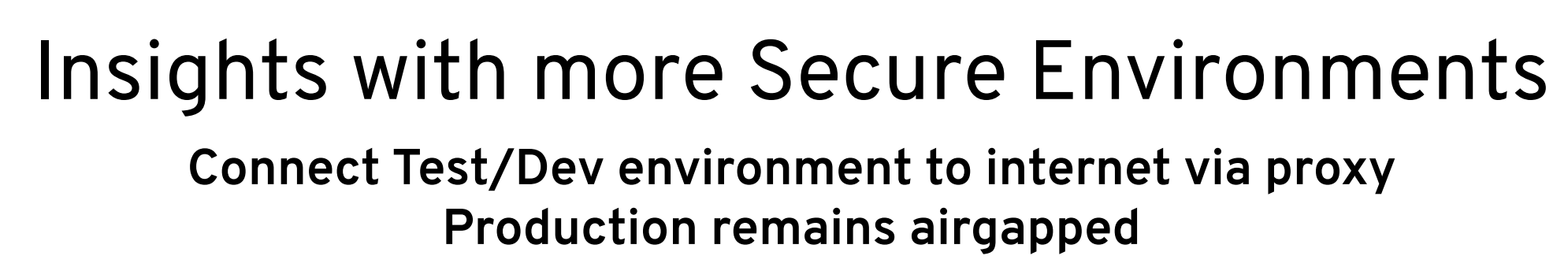

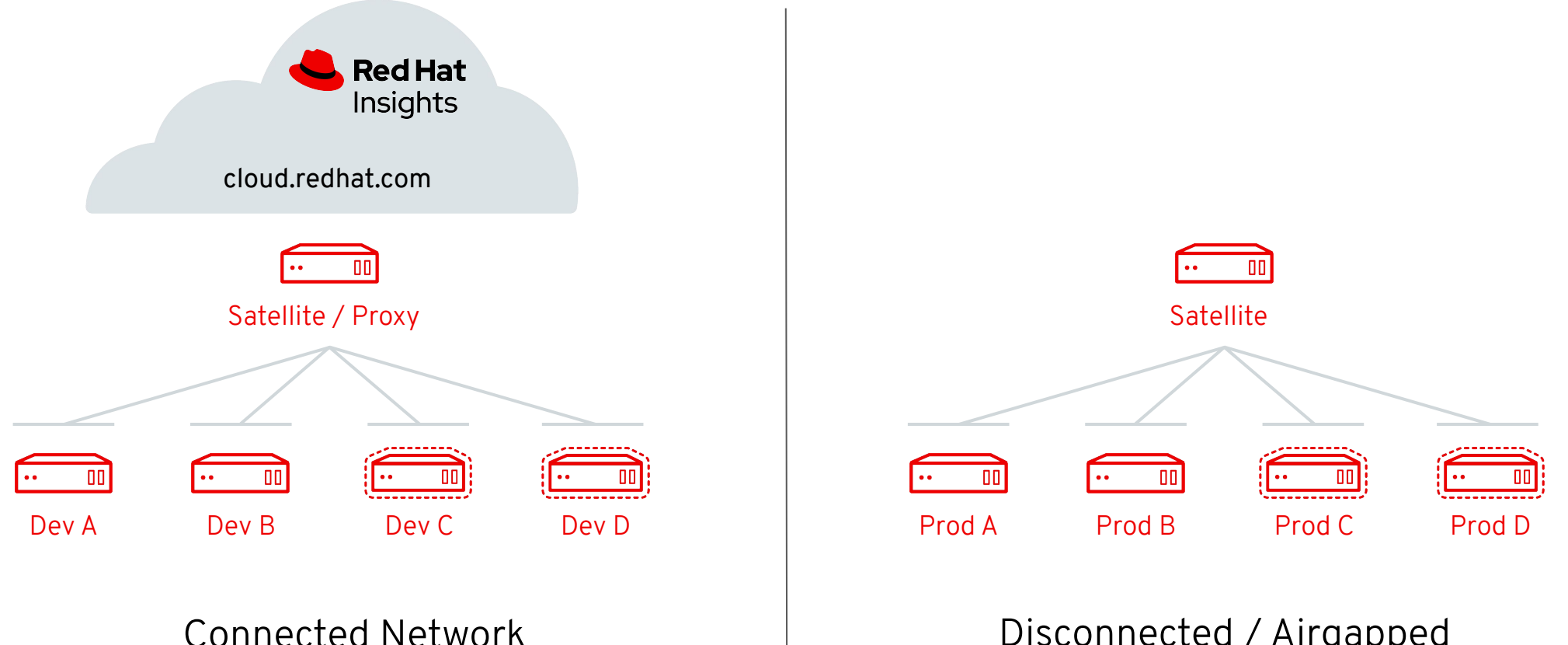

Disconnected / Airgapped Network

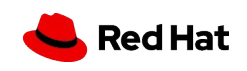

m  $\bullet$ m m

# Remediation

Red Hat Insights

Red Hat

# Download and run playbooks

Scenario applies to Insights and cloud management services

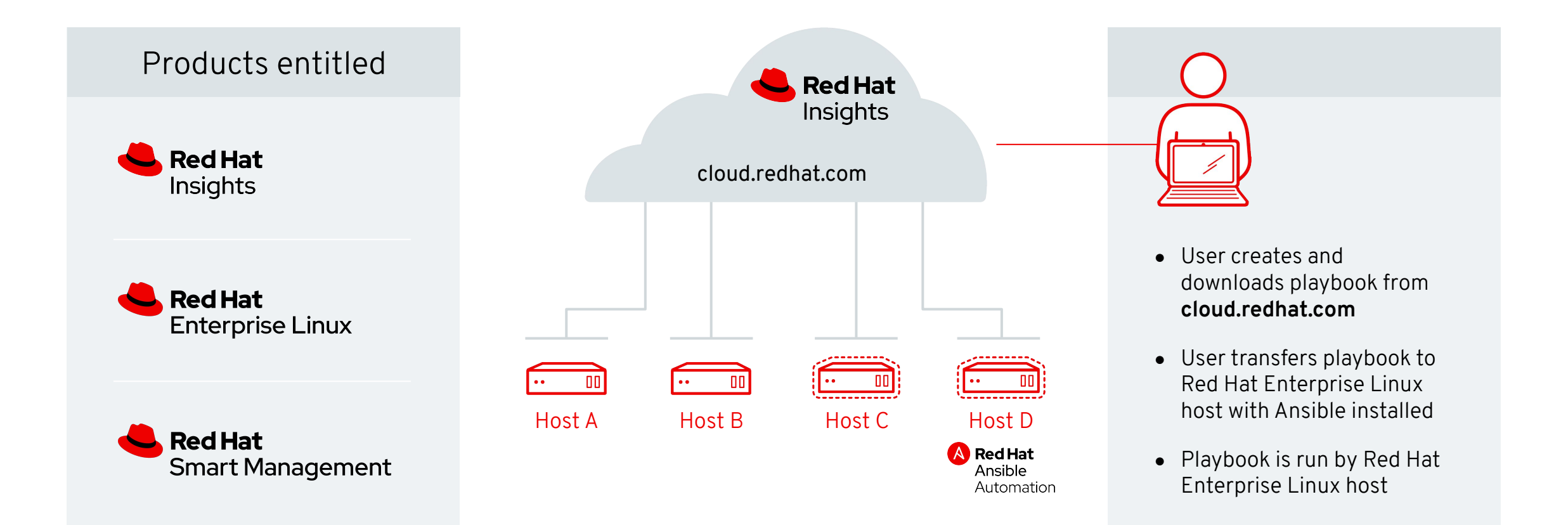

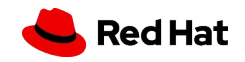

# Build and run playbooks in Red Hat Satellite **Scenario applies to Insights only**

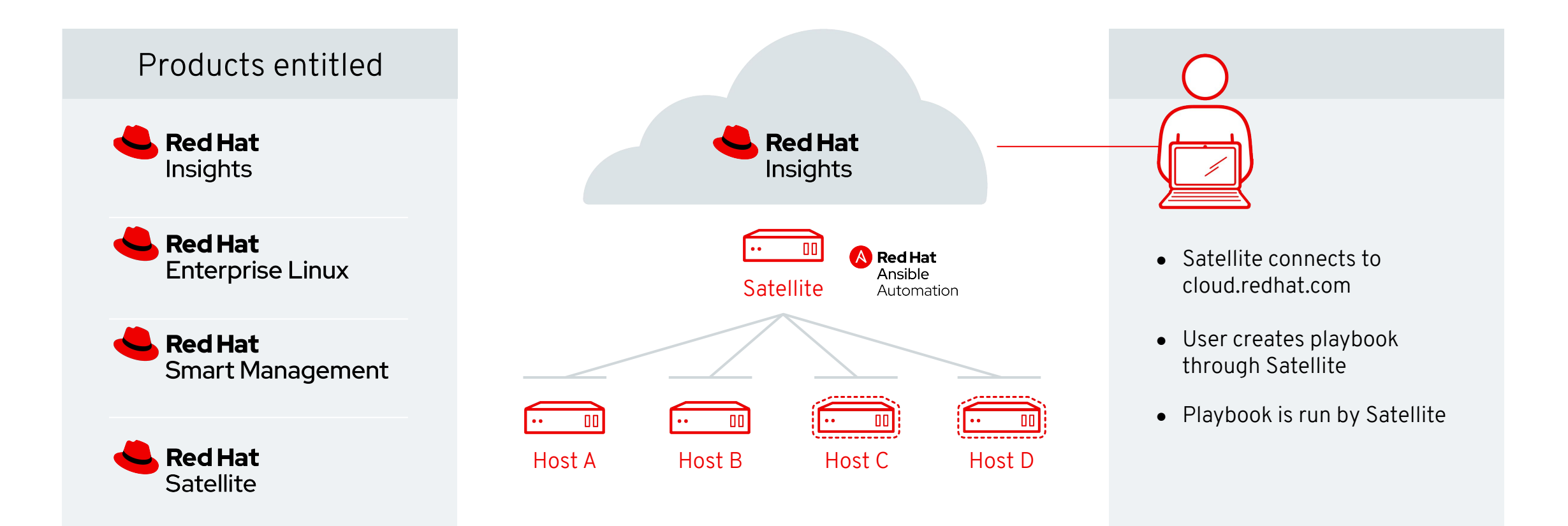

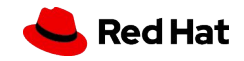

# Ansible Tower + Insights Architecture

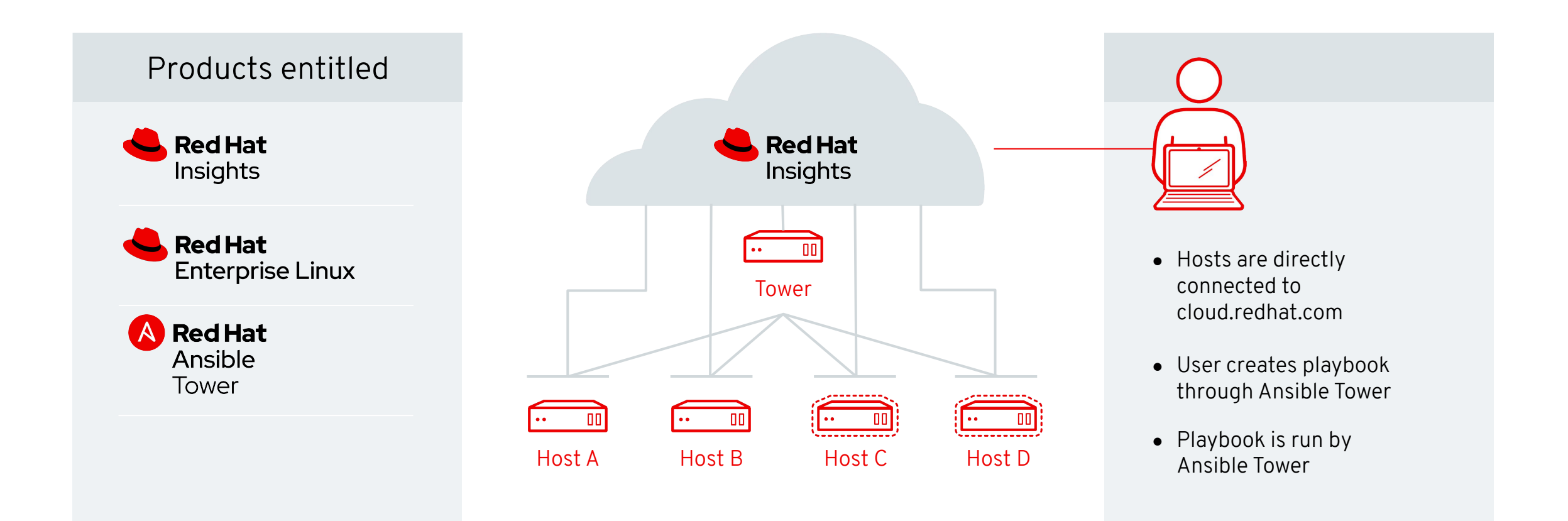

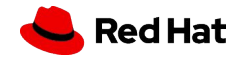

# How to configure Red Hat Insights

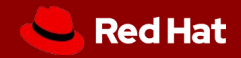

## **Installation and registration**

## **Simple and Straightforward**

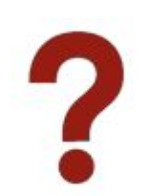

Step #1: Run (as root) [# yum install insights-c](https://access.redhat.com/insights/getting-started)lient ○ Red Hat Enterprise Linux 8 customers will not need to perform this step - the Insights client is pre-installed.

Step  $#2$ : Run (as root)  $#$  insights-client --register

More information including automation playbooks are available at:

○ <https://access.redhat.com/insights/getting-started>

Man page available via \$ man insights-client

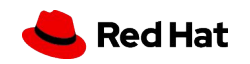

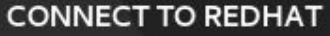

Done

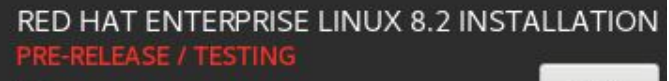

**EB** us

Help!

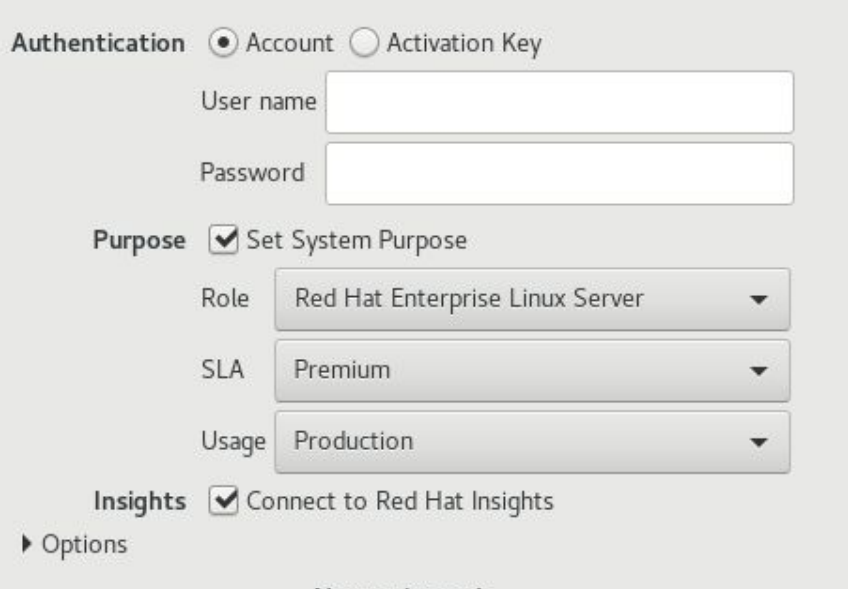

Not registered.

Register

### Anaconda Installation

Connecting to Insights is an installation option.

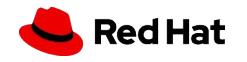

### RED HAT ENTERPRISE LINUX

localhost.localdomain

### Web Console

Insights registration is an option on the Subscriptions page

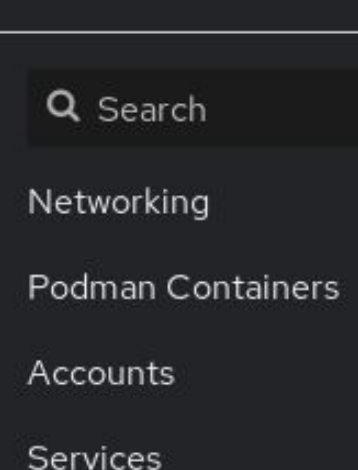

同

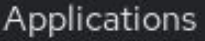

Diagnostic Reports

Kernel Dump

**SELinux** 

Software Updates

 $\blacktriangle$ 

Subscriptions

Terminal

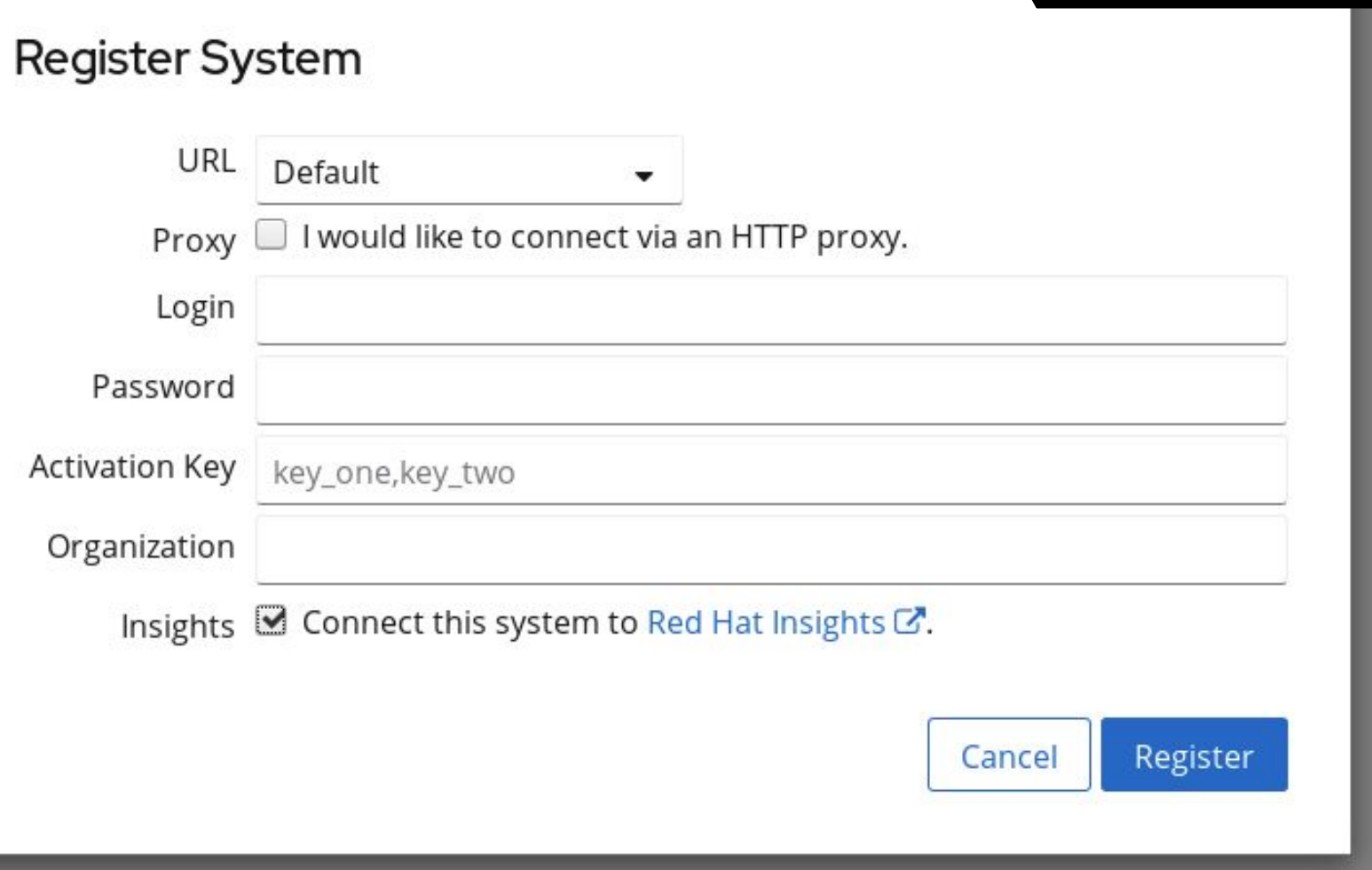

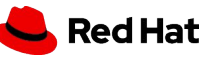

 $\Delta$ 

### Registration Assistant

Insights is part of the Registration Assistant in Labs. https://access.redhat.com/labs/registrationassistant/

## **Registration Assistant**

Your guide to registering your Red Hat Enterprise Linux systems.

To get started, please select the version of Red Hat Enterprise Linux you are trying to register. Once you've selected the appropriate major and minor versions for your systems, the Registration Assistant will provide you with instructions to register your systems via any channel available for your chosen release.

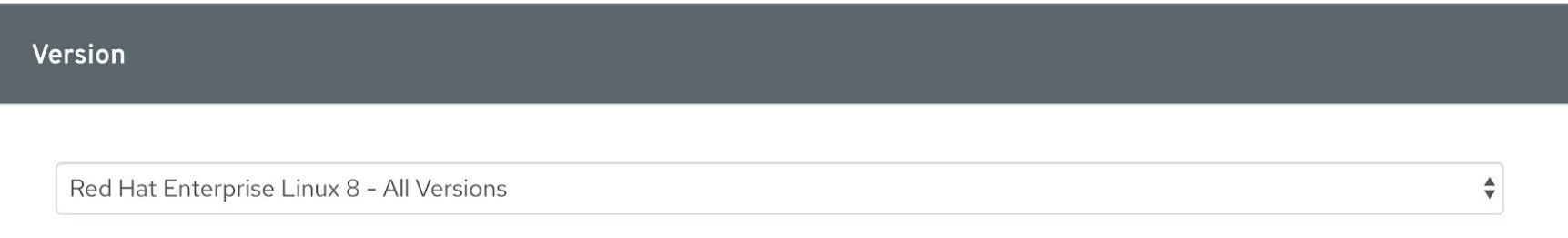

### **Red Hat Insights**

### WHAT IS RED HAT INSIGHTS?

Red Hat Insights is a proactive management solution in Red Hat Enterprise Linux (RHEL) subscriptions. It helps you identify, prioritize, and resolve risks to your infrastructure before they become urgent issues. Insights provides ongoing analysis by using a growing list of 1,000+ rules based on Red Hat's extensive knowledge of RHEL. Delivered as-a-service, it is a single tool for managing complex RHEL environments whether they are on-premise or in the cloud. Visit the Red Hat Insights  $\boxtimes$  page to learn more.

Register your systems to Red Hat Insights.

## Data collection

### No sensitive data targeted for collection

### **Example files**

/etc/redhat-release /proc/meminfo /var/log/messages /boot/grub/grub.conf /boot/grub2/grub.cfg /etc/modprobe.conf

### **Commands**

/bin/rpm -qa  $/bin/$ uname  $-a$ /usr/sbin/dmidecode /bin/netstat -i /bin/ps auxcww

We do not collect log files, but we collect the lines that match a potential recommendation (e.g., page allocation failure.)

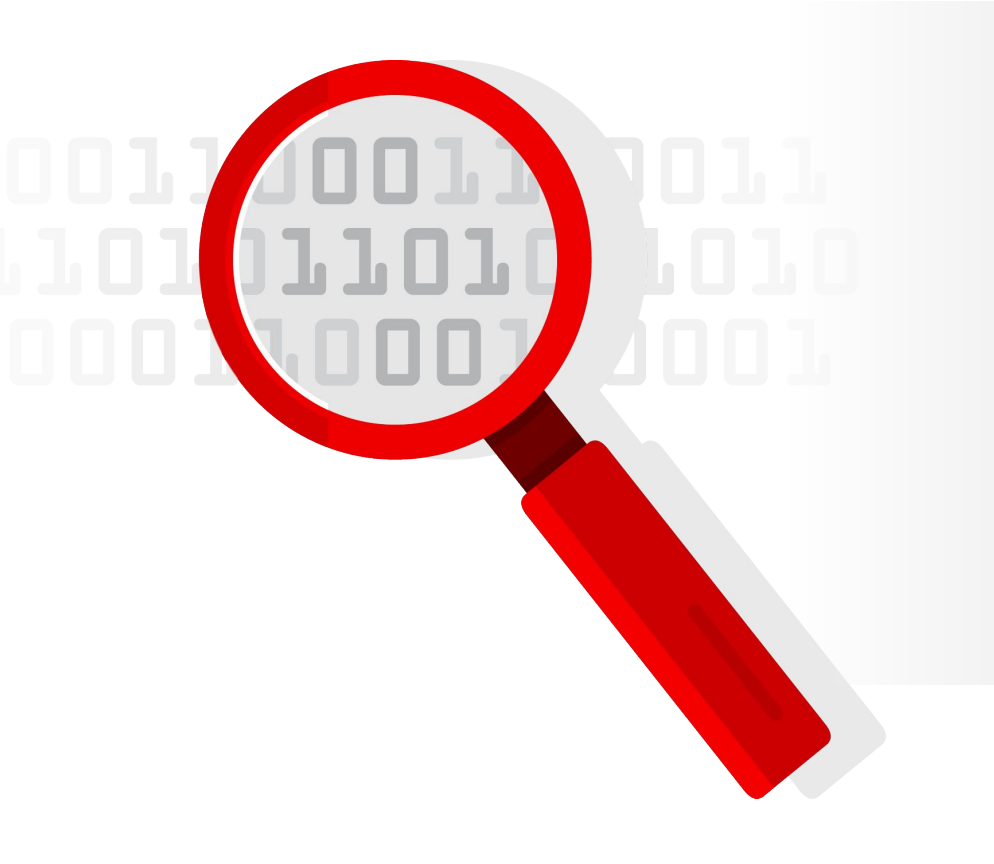

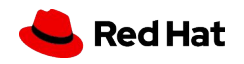

## **Deconstructing Insights Rules Rules Rule:** Kernel panic after 200+ days of

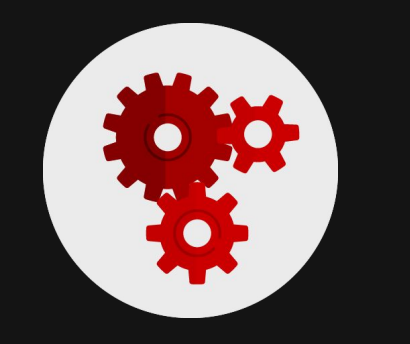

 System hostname Version of the RHEL kernel it's running Confirm it's one of those specified CPUs Identify how long the the system has been up

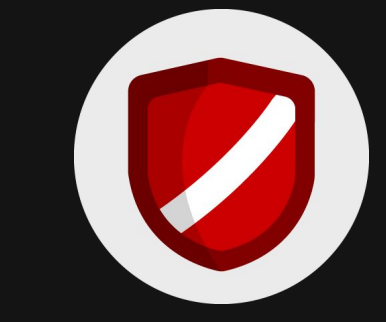

/bin/hostname -A /bin/uname -a /proc/cpuinfo /sys/devices/system/clocksource/clocksour

ce0/current\_clocksource

uptime on certain Xeon CPUs

**Description:** Intel Xeon P5, P5 v2, and P7 v2 CPUs running certain Red Hat Enterprise Linux kernels are susceptible to a bug that can lead to a system panic based on accumulated uptime.

### **Rule on Insights[:](https://cloud.redhat.com/insights/rules/tsc_xeon_reboot_uptime%7CTSC_XEON_REBOOT_UPTIME)**

[https://cloud.redhat.com/insights/rules/](https://cloud.redhat.com/insights/rules/tsc_xeon_reboot_uptime%7CTSC_XEON_REBOOT_UPTIME) [tsc\\_xeon\\_reboot\\_uptime|TSC\\_XEON\\_](https://cloud.redhat.com/insights/rules/tsc_xeon_reboot_uptime%7CTSC_XEON_REBOOT_UPTIME) [REBOOT\\_UPTIME](https://cloud.redhat.com/insights/rules/tsc_xeon_reboot_uptime%7CTSC_XEON_REBOOT_UPTIME) **Data required How it is collected**

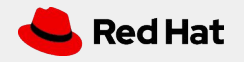

## Four things you should know about data collection in Red Hat Insights

1

4

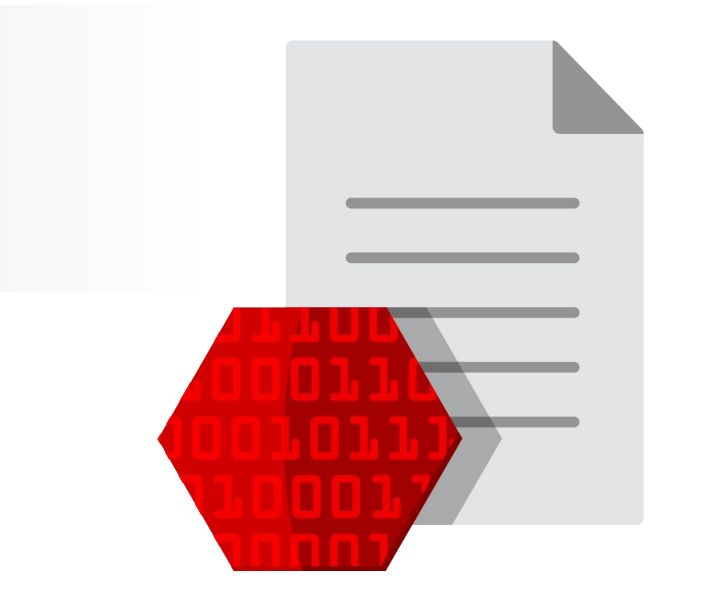

### Only portions of logs are collected.

Bits of information about server configuration, recommendation match to the line of a log file.

### Data uploads are customizable. 2

For example, you can delete server names or IP addresses. Collection schedules are also customizable.

### Information is encrypted. 3

From the client's servers through transmission to the Insights service.

### Data remains for a short period of time.

Daily replace of server upload. If upload is not sent, the current upload is typically deleted after 14 days.

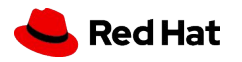

**Red Hat Insights**

## How long does Red Hat store data?

## Typically 24 hours

Typically 2 weeks maximum\* No permanent data storage

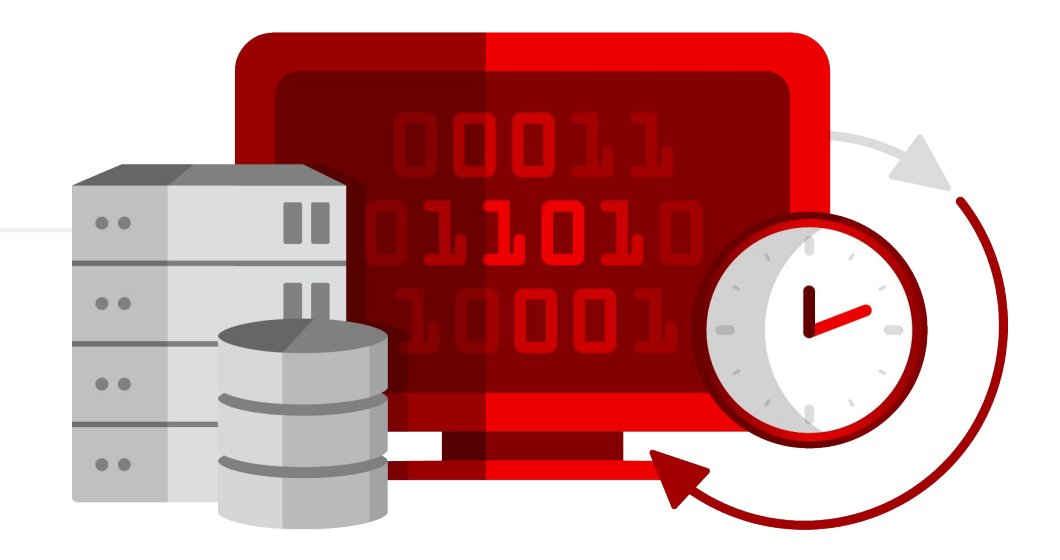

\*Some services aggregate information and keep longer to show historical trending

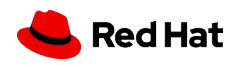

## Common concerns, answered

#### **I can't use Software-as-a-Service (SaaS).**

Many times we find that SaaS is already being used. Services like Salesforce, ServiceNow, and New Relic are often deployed as SaaS.

#### **We can't share our data or what data is collected.**

Data collection is <1% of an SoS Report, which you likely use today. You also have full control of what is collected.

### **Adding new firewall rules is a long, painful process or my systems don't connect to the internet.**

HTTP proxies are supported, and Satellite has one built in. You may be able to use existing approved infrastructure.

### **Hostname / IP are sensitive, and we are concerned about sharing information about our systems.**

All data is encrypted in transit AND at rest, and you can easily redact that further.

### **I am located in <LOCATION>, and can't use Insights.**

Many regions have restrictions around citizen data storage, e.g., GDPR, but these types of laws are unrelated to the type of data Insights collects.

#### **We don't want an agent in the background taking up resources.**

Insights is a client that runs during off hours, staggered, customizable time, is not constantly running. Items like cgroup constraints and timeouts, all can be configured.

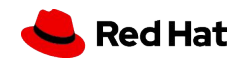
#### **Red Hat Insights**

## Data collection customization

## Commonly used configuration items

#### # Example options in this file are the defaults

# Change log level, valid options DEBUG, INFO, WARNING, ERROR, CRITICAL. Default DEBUG #loglevel=DEBUG

# Attempt to auto configure with Satellite server #auto\_config=True

# Change authentication method, valid options BASIC, CERT. Default BASIC #authmethod=BASIC

# username to use when authmethod is BASIC #username=

# password to use when authmethod is BASIC #password=

#base\_url=cert-api.access.redhat.com:443/r/insights

# URL for your proxy Example: http://user:pass@192.168.100.50:8080  $#proxy =$ 

# Automatically update the dynamic configuration #auto\_update=True

# Obfuscate IP addresses #obfuscate=False

# Obfuscate hostname. Requires obfuscate=True. #obfuscate\_hostname=False

### **/etc/insights-client/insights-client.conf**

- Change log level
- Configure satellite server
- Change auth level
- Configure proxy settings
- Hide IP address
- Hide hostname
- Change display name
- Eliminate timeouts

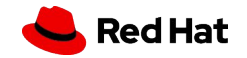

A m  $\bullet$   $\bullet$ n  $\bullet$ n  $\bullet$   $\bullet$ ш

# Demo

Red Hat

m

# Common Questions

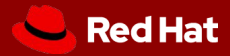

## Four ways Red Hat Insights can help me manage my Linux environment

### **Where** is my inventory? 1

3

Insights has a **single unified inventory** to centralize all registered systems.

#### **What** kinds of risks does Insights identify? 2

### **Each Insights service focuses on a different type of risk.**

These could be CVEs, compliance issues, systems in need of patches, or Red Hat recommendations for availability or performance

#### **How** do I fix issues that Insights find?

Most services provide **remediation** in the form of step-by-step instructions and in many cases an Ansible playbook. Download the playbook and run it with Ansible Automation Platform

#### **How** do I fix issues that Insights finds at scale? 4

With **Red Hat Smart Management,** you can use the combination of Red Hat Satellite and cloud connector to enable an "**Execute Remediation**" button and run remediation playbooks from Insights.

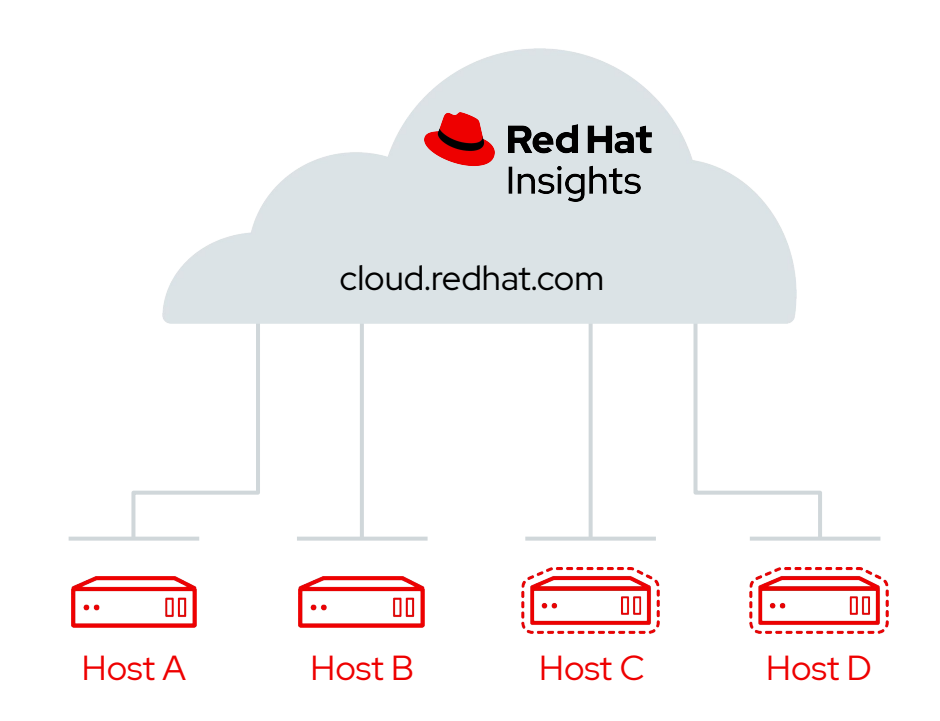

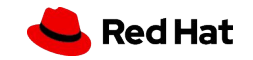

## Top 3 Insights Concerns

## **I can't use Software-as-a-Service (SaaS).**

Often we find that SaaS is already being used. Services like Salesforce, ServiceNow, and New Relic are often deployed as SaaS.

**Hostname / IP are sensitive, and we are concerned about sharing information about our systems.** 

All data is encrypted in transit AND at rest, and you can easily redact that further.

## **I am located in <LOCATION>, and can't use Insights.**

Many regions have restrictions around citizen data storage, e.g., GDPR, but these types of laws are unrelated to the type of data Insights collects.

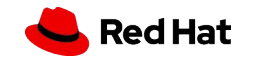

## Top 3 Insights Data Collection Concerns

## **At a high level, what information does Insights collect?**

Red Hat Insights Security Information article:

<https://red.ht/2V6doqg>

**How can my Security team review the actual Insights collection?**

Generate a collection and inspect it in detail. Follow instructions in this article:

System Information Collected by Red Hat Insights

<https://red.ht/2yPlWsH>

**How can I redact information from the Insights collection?**

Opting Out of Sending Metadata from Red Hat Insights Client Knowledgebase article:

<https://red.ht/3ehAy4v>

Just worried about IP Address and hostname? See article on Obfuscating IP Addresses and Host Names in Red Hat Insights

<https://red.ht/2KebCgB>

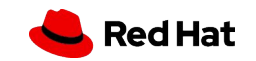

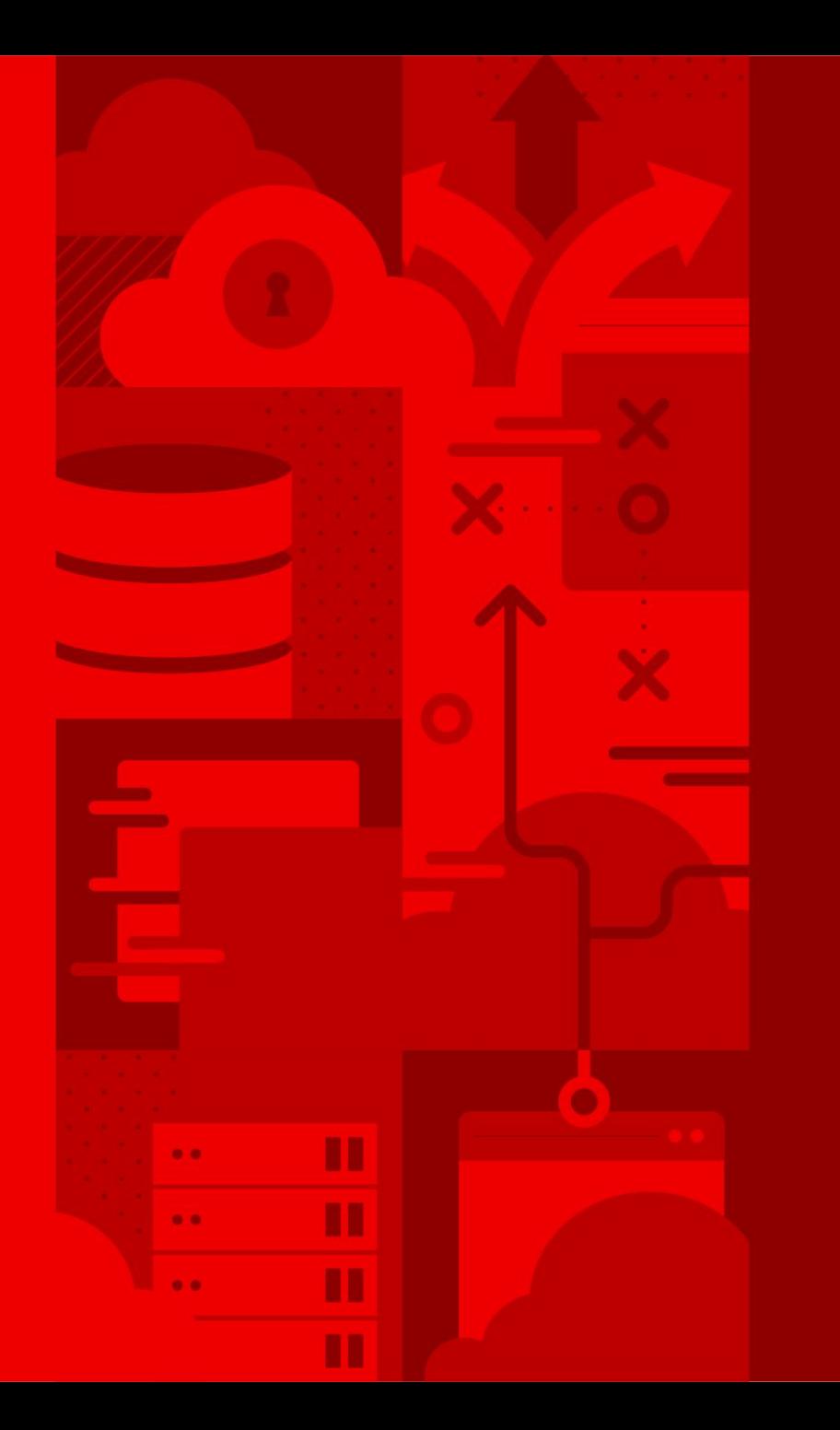

**43**

Insights Services

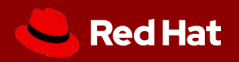

 $\Delta$ 

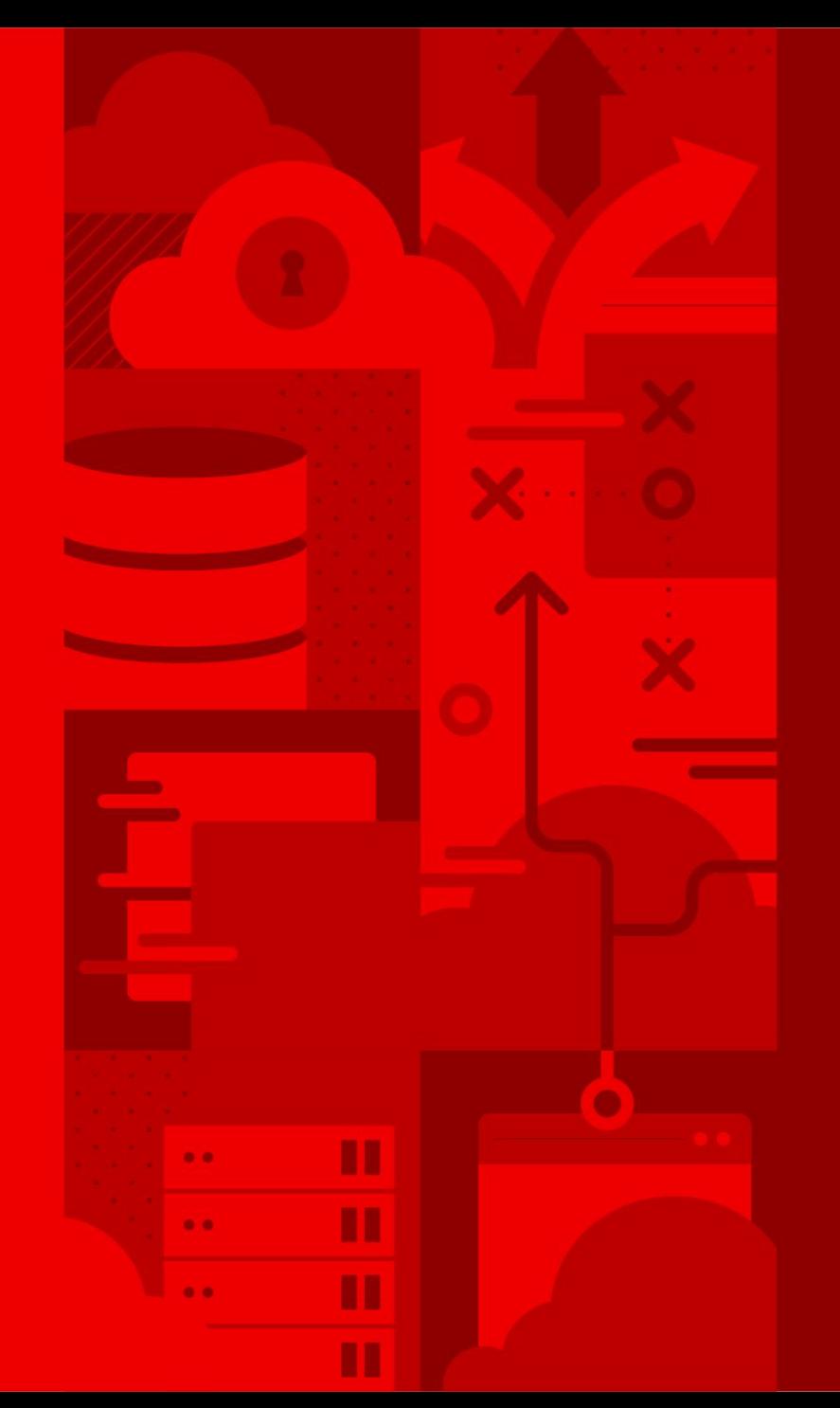

# Advisor

Red Hat

## Advisor

Red Hat Recommendations based on 20+ years of supporting RHEL in areas of availability, performance, stability, and security risks.

### With Advisor:

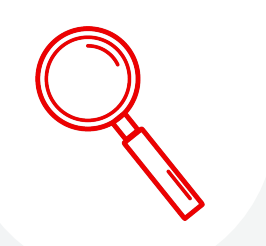

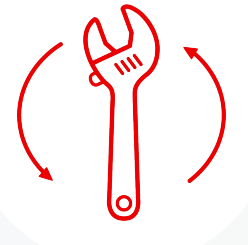

**Assess** impact of Red Hat Recommendations on your systems

**Remediate** findings with prescriptive remediation steps or an Ansible playbook

**Report** via JavaScript Object Notation (JSON) and Comma-Separated Values (CSV) view-based **reports** to keep relevant stakeholders informed

Reduce firefighting and focus more on strategic initiatives

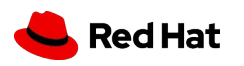

## Snapshot of Advisor Recommendations

The Advisor service has more than 1,100+ recommendations across several categories and workloads

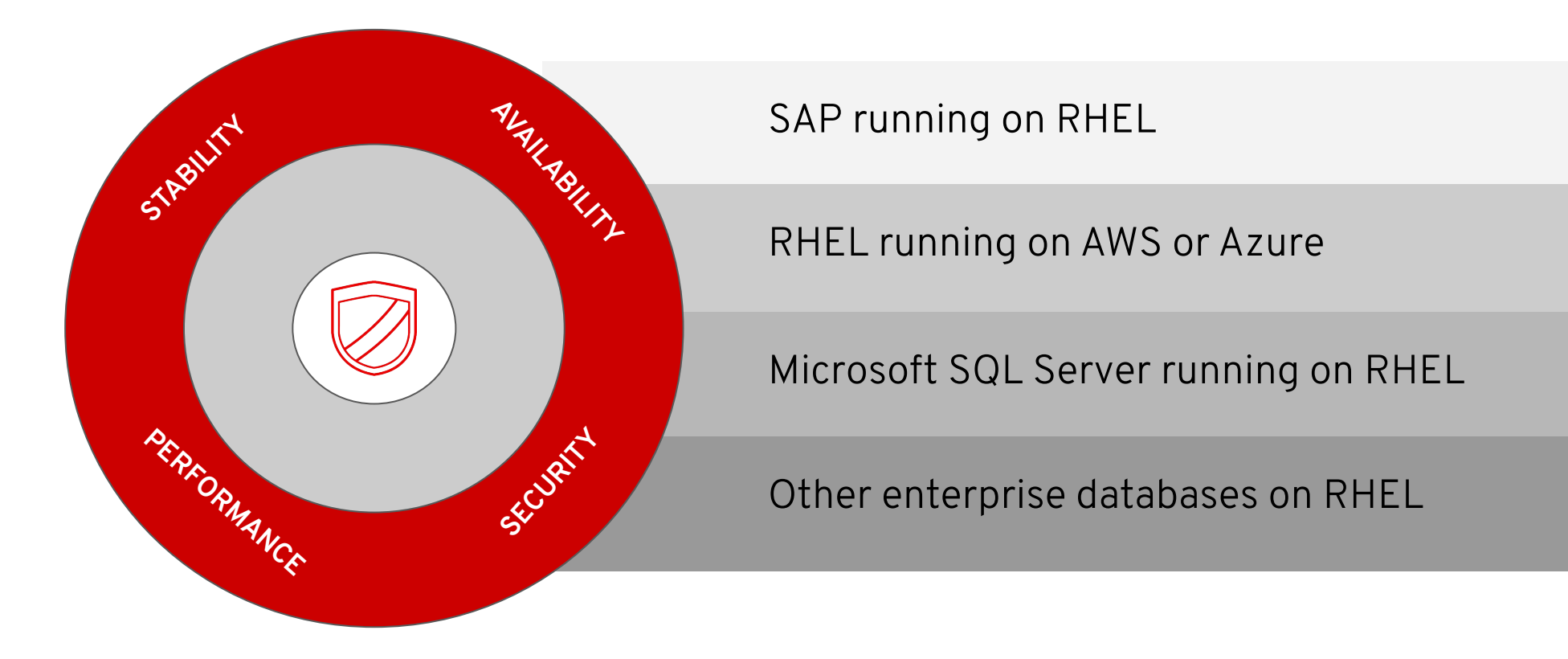

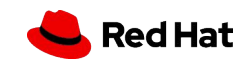

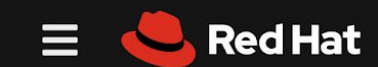

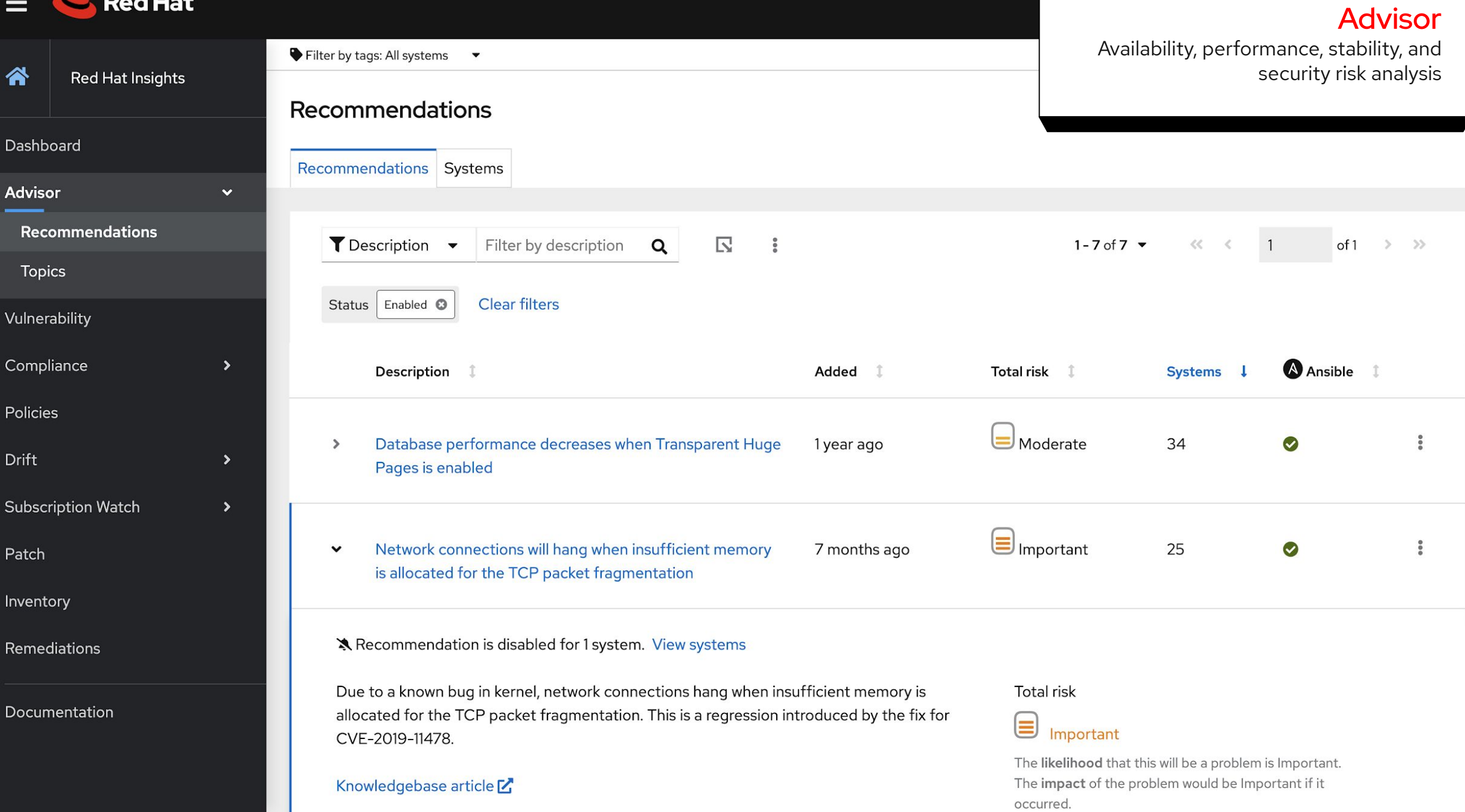

Ш  $\bullet$ m . . n

# Vulnerability

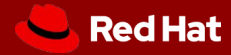

# Vulnerability

## Remediate all Common Vulnerabilities and Exposures (CVEs)

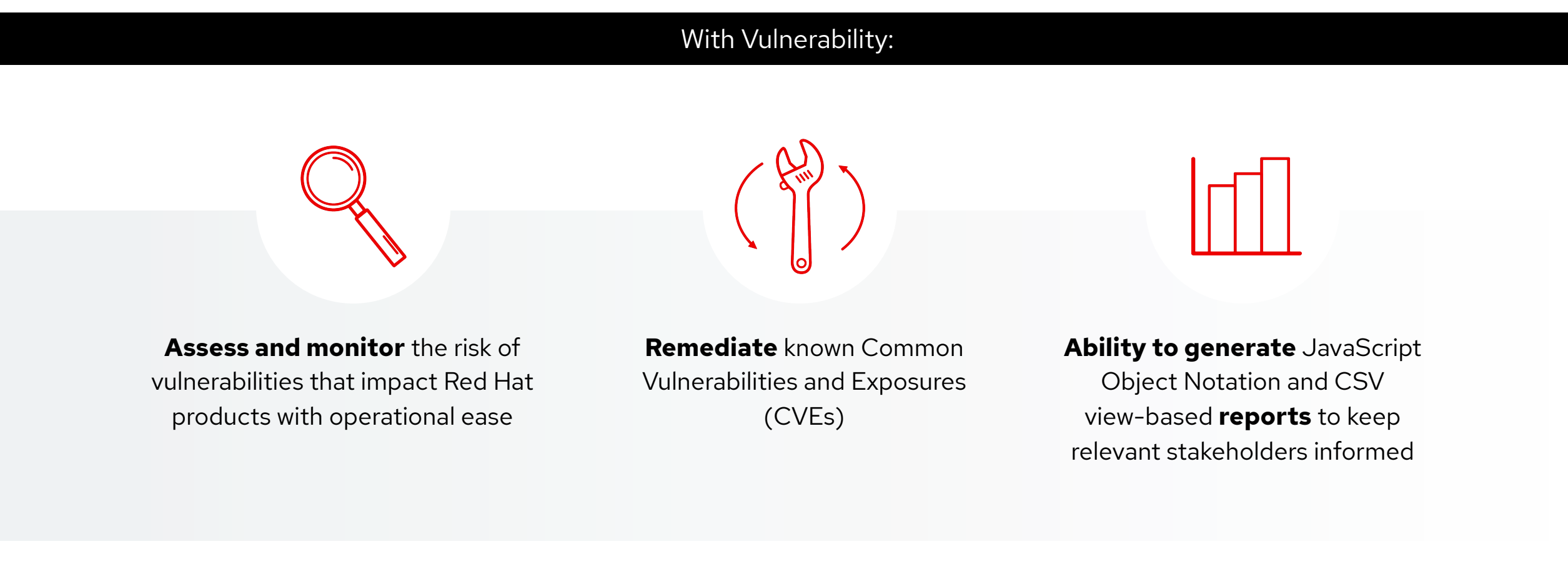

Quickly identify and remediate systems impacted by specific CVEs and create a plan for resolution

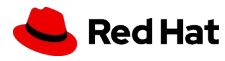

## Get ahead of key security risks Don't wait for your security team to tap you on the shoulder

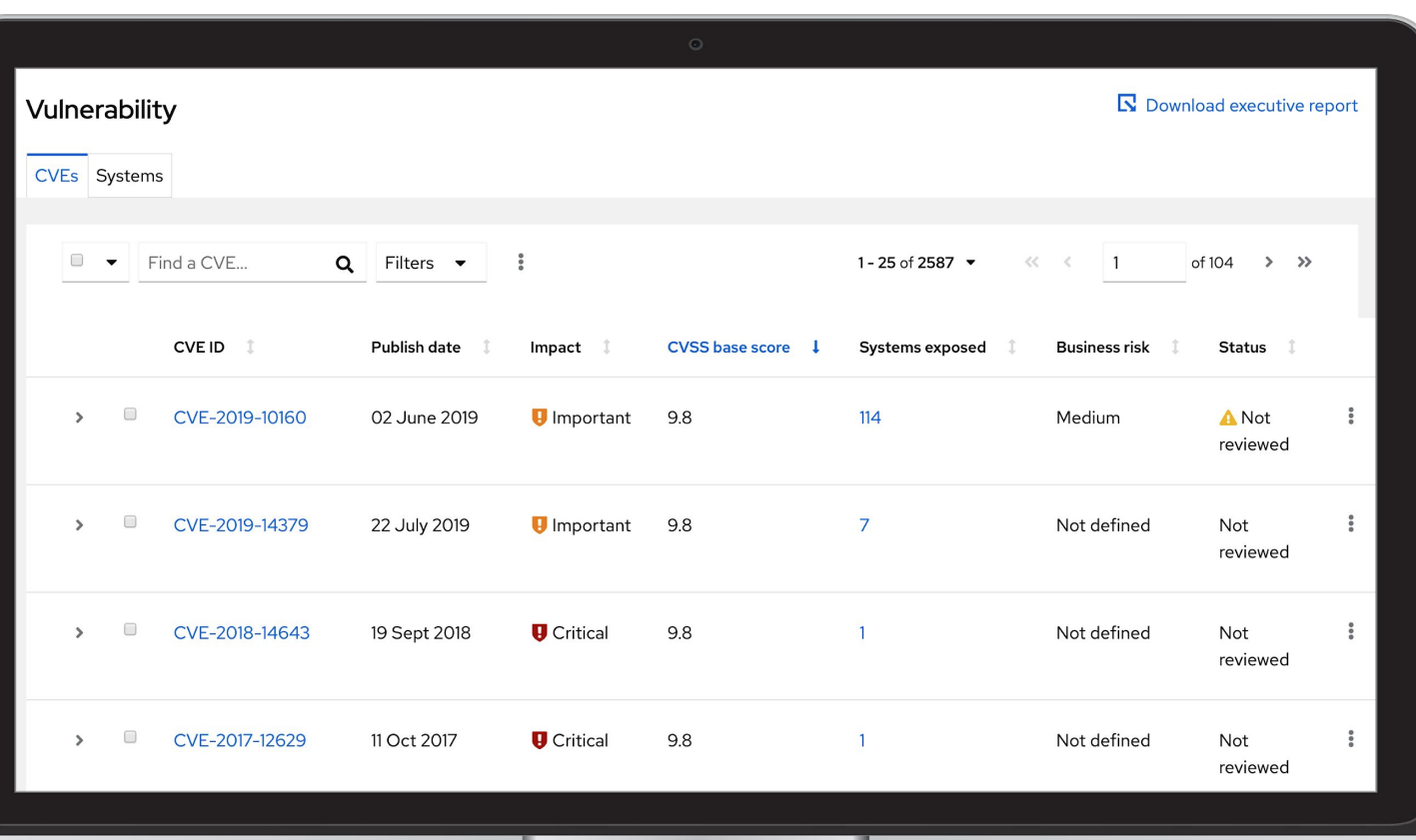

- Quick view of CVEs, CVSS score, impact, and systems exposed across all systems
- Add your own business risk and status
- Ability to create a remediation plan for all hosts impacted by a CVE, or for all CVEs for a specific host

*" ...when a vulnerability is released, it's likely to be exploited within 40-60 days. However, it takes security teams between 100-120 days on average to remediate..."*

### **- KENNA SECURITY GROU**

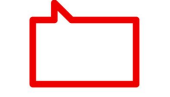

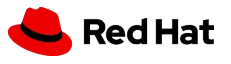

#### Red Hat  $\equiv$

 $\begin{array}{cc} \Phi & \Theta \end{array}$ 

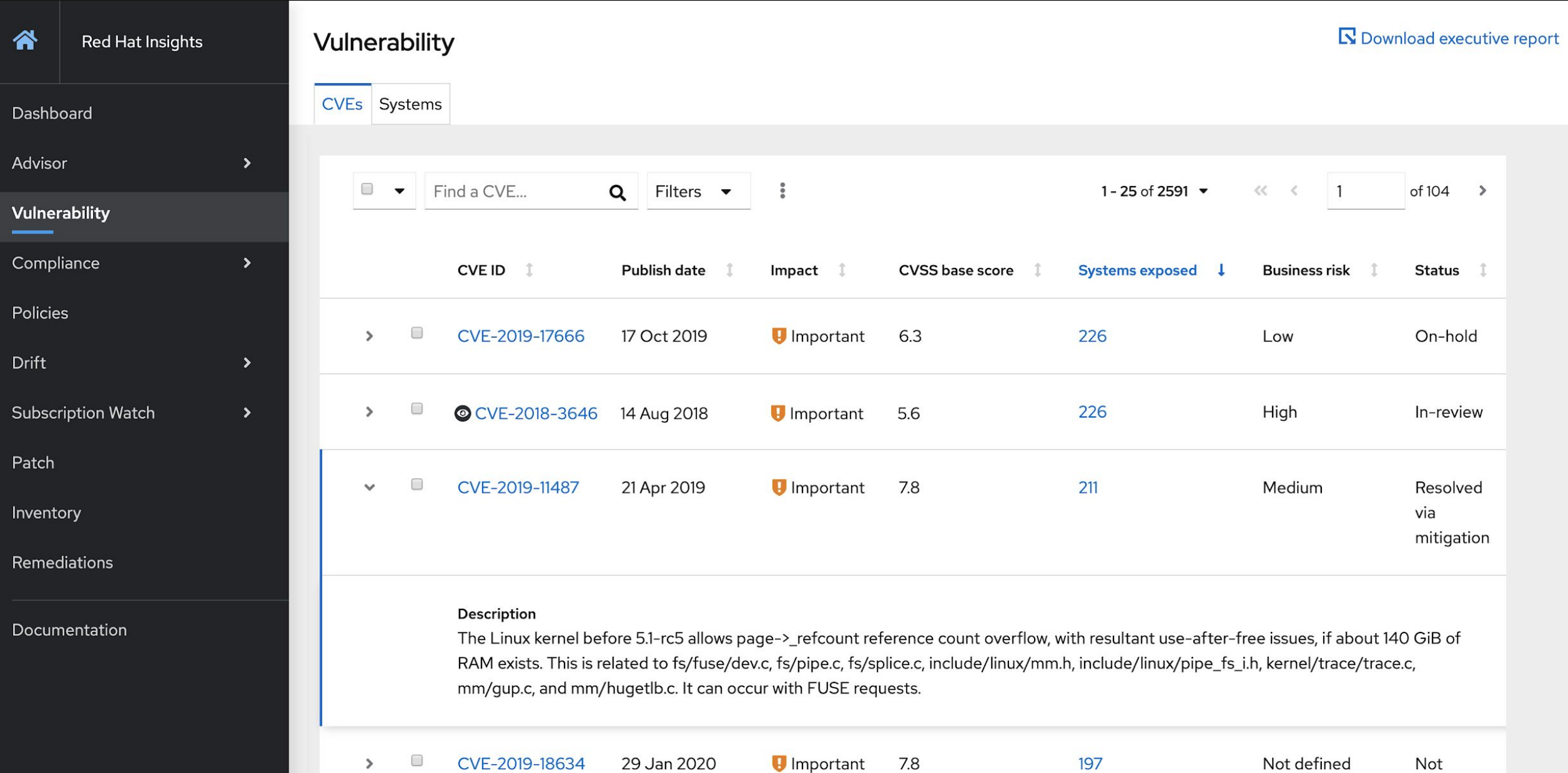

m  $\bullet$ m  $\bullet$  $\bullet$ Ш

# Compliance

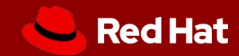

# **Compliance**

## Built on OpenSCAP reporting

#### With Compliance:

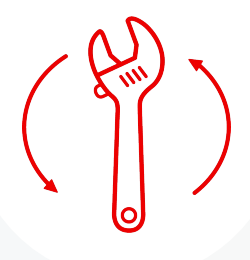

**Assess and monitor** the degree/level of compliance to a policy for Red Hat products with operational ease

**Remediate** known issues of non-compliance in the Red Hat environment via Ansible playbooks based on business risk & relevance

**Ability to generate** JavaScript Object Notation and CSV view-based **reports** to keep relevant stakeholders informed

Easily identify and remediate out of compliance systems and specific rules failing

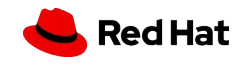

## Easily identify and remediate out of compliance systems and specific rules failing

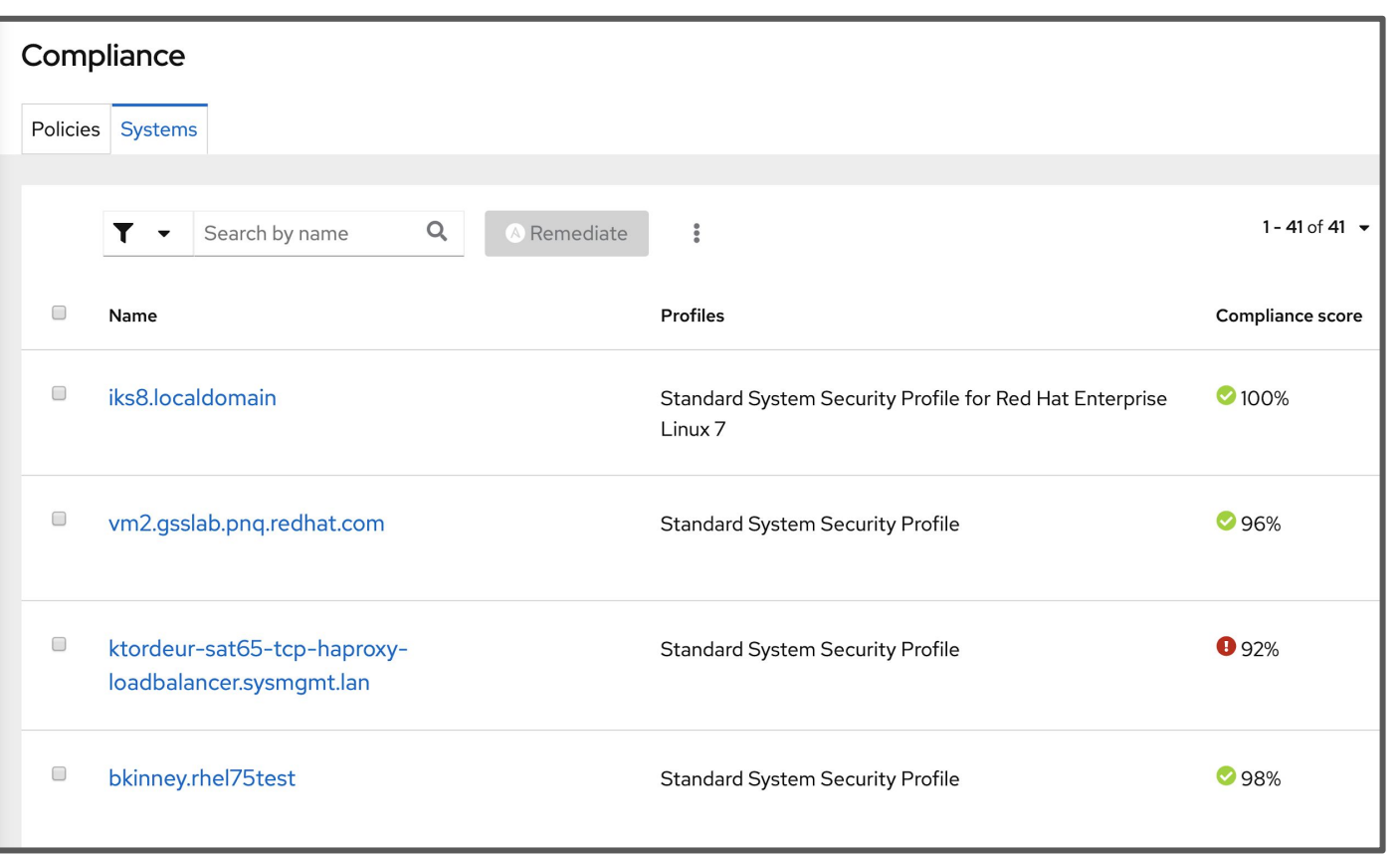

- Report by policy or by system
- Adjustable compliance thresholds
- Easy customization of business objectives
- Can create and tailor your own policies

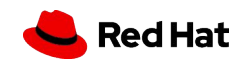

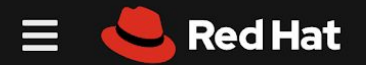

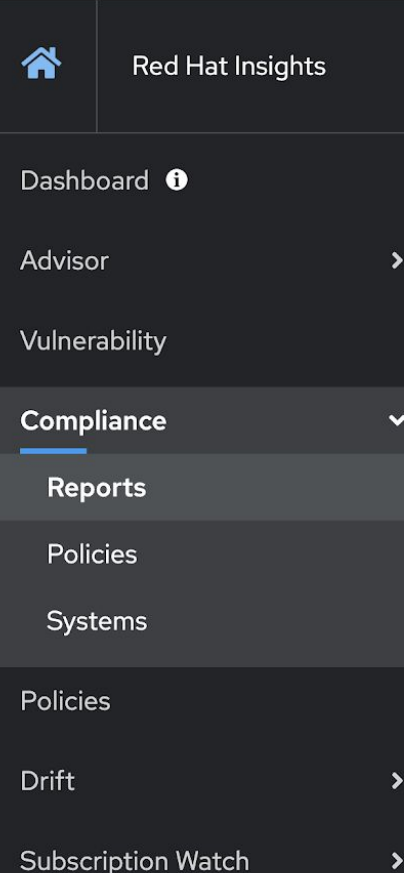

Patch

Inventory

Remediations

Compliance reports

By policy By system

External policy DISA STIG for Red Hat Enterprise Linux 7

 $2 of 3$ Systems meet compliance threshold More details **Global Expansion** 

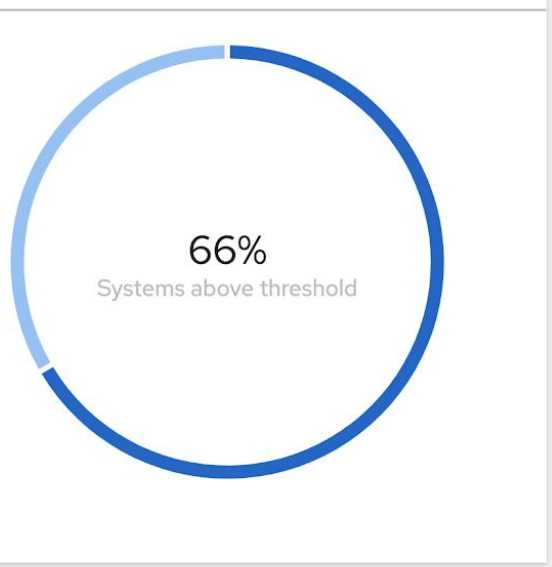

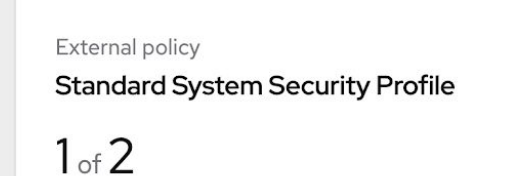

Systems meet compliance threshold More details

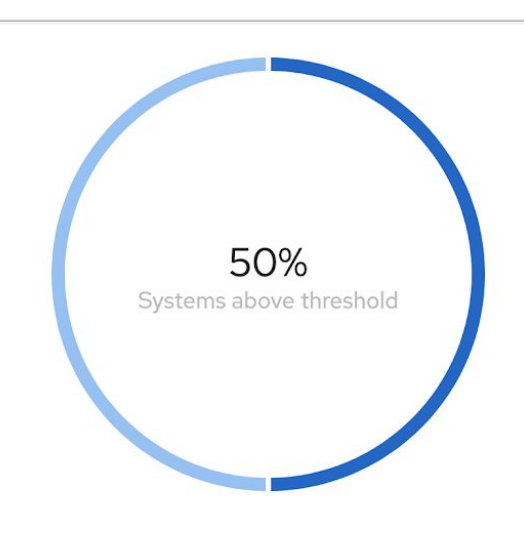

OpenSCAP

Assess and monitor compliance, built on

**Compliance** 

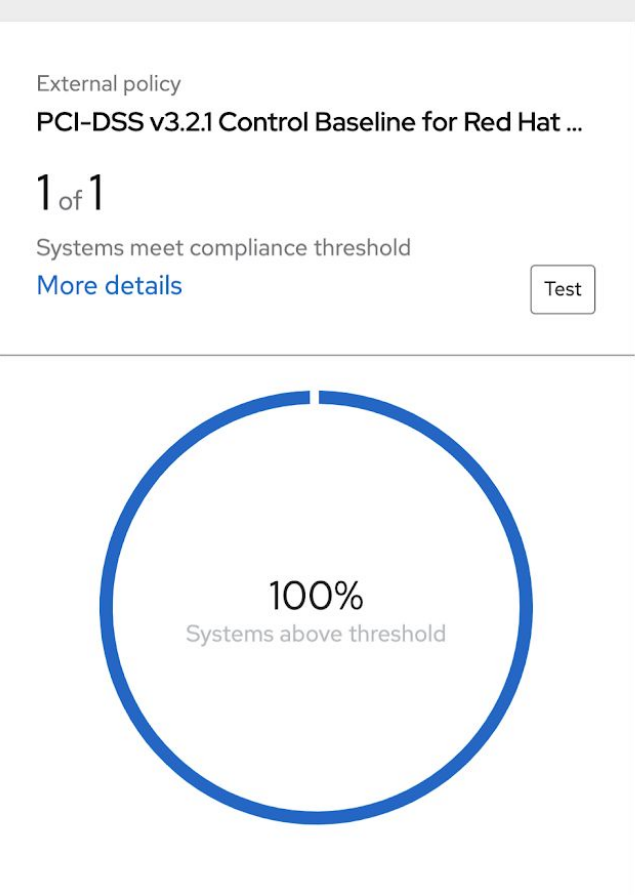

Documentation

## What is OpenSCAP?

- Security Content Automation Protocol (SCAP) is a method for using a specified standard to enable automated policy compliance evaluations for systems.
- [OpenSCAP](https://www.open-scap.org/) is an open source implementation of the SCAP standard.
	- SCAP and OpenSCAP use security policies, also known as SCAP content, as the centerpoint of the compliance strategy.
	- o Several security policies are included as part of the [SCAP Security Guide.](https://www.open-scap.org/security-policies/scap-security-guide/)
- You can also create your own policy or customize an existing policy to meet your needs.
	- For the purposes of Insights Compliance, you will need to (for each host):
	- Install the OpenSCAP scanner or the OpenSCAP Workbench.
	- Install the SCAP Security Guide (installed with the workbench by default)
	- Evaluate the host against the selected policy.

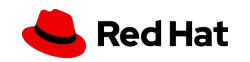

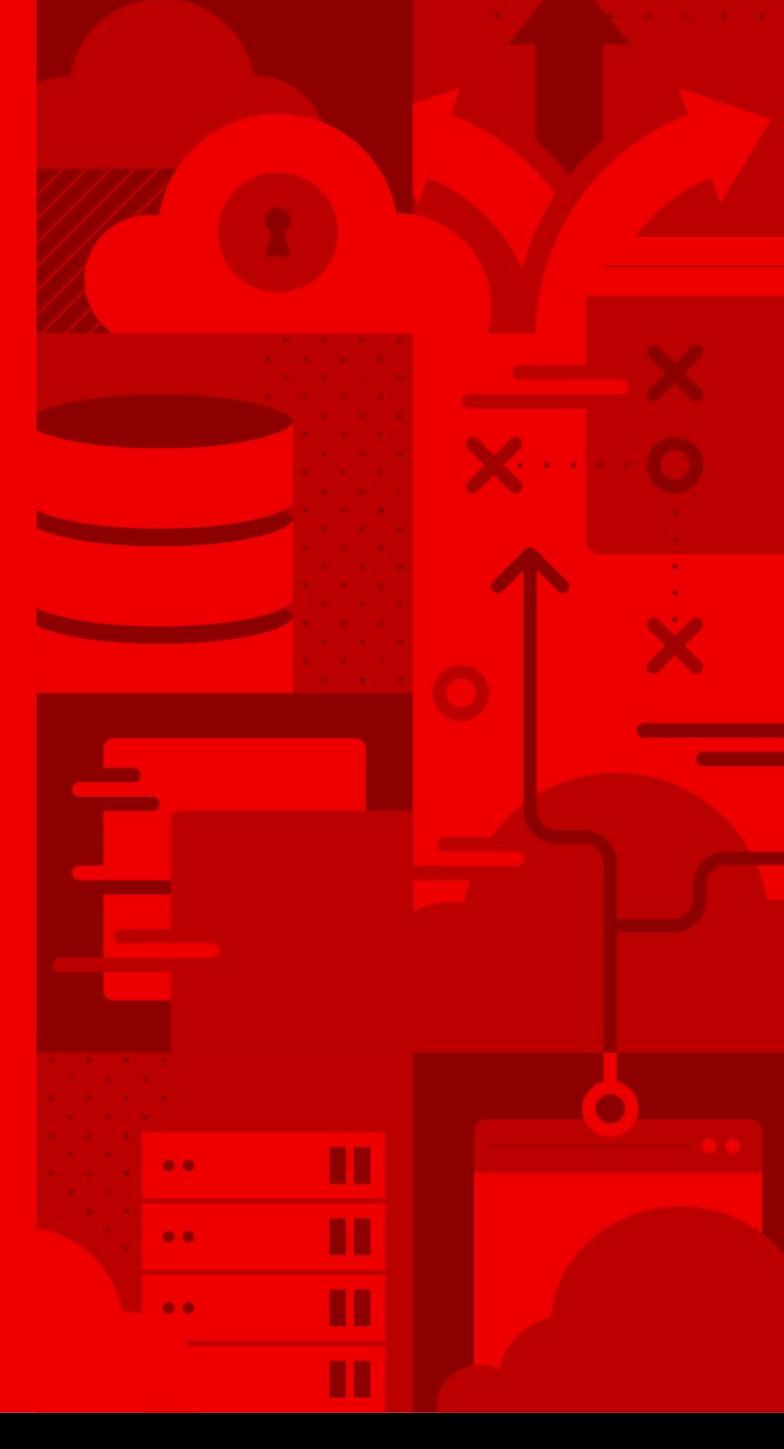

# Drift

Red Hat

## Drift

## Create Baselines and compare system profiles

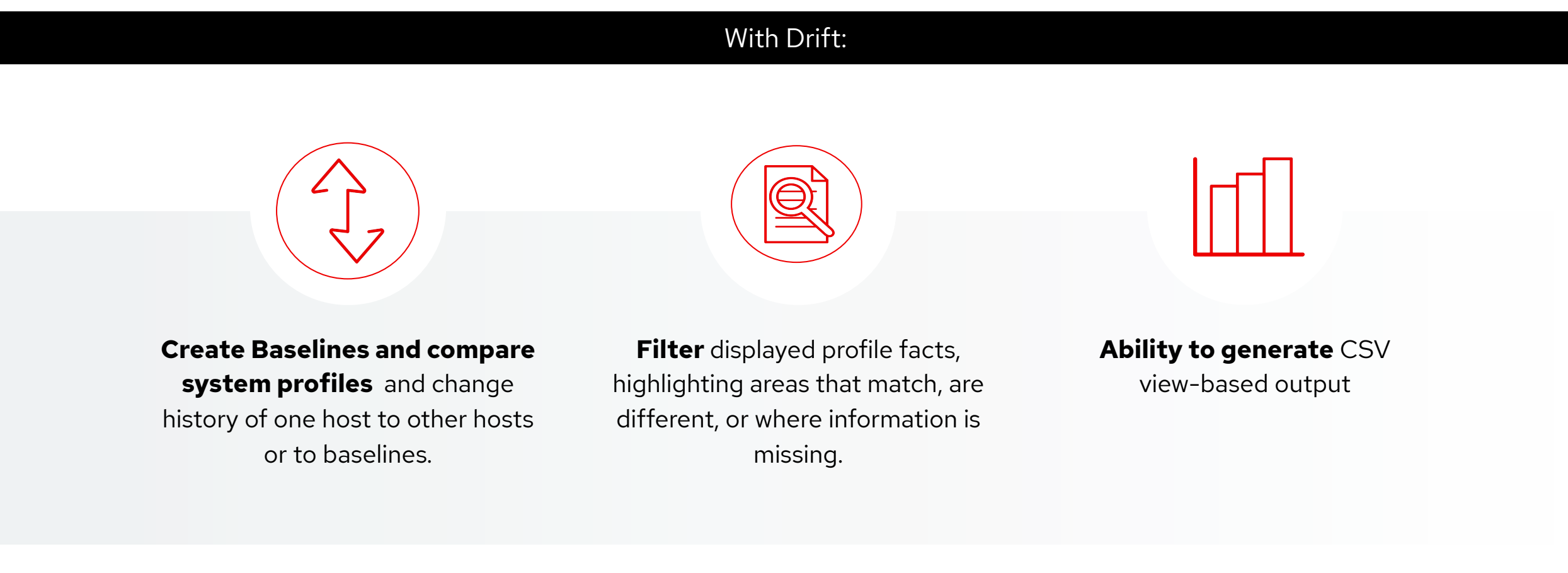

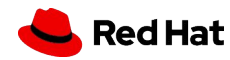

## Set a baseline and compare systems

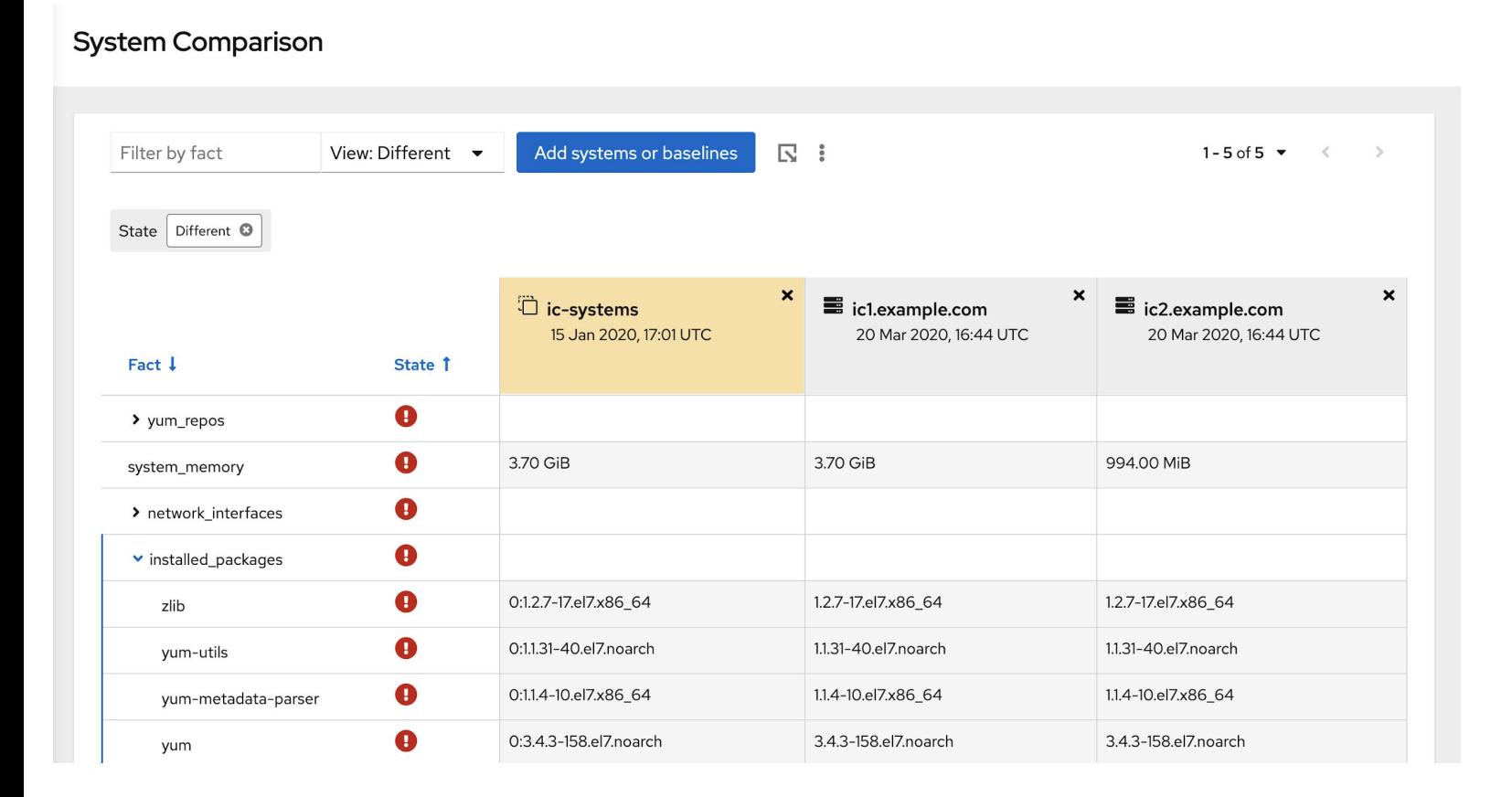

- Easily create baselines
- Compare a system to a baseline
- Compare systems to other systems
- Filter on what is different, what is the same, and/or where there is not enough info

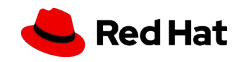

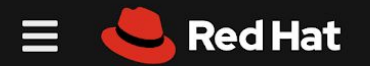

Inventory

Remediations

Documentation

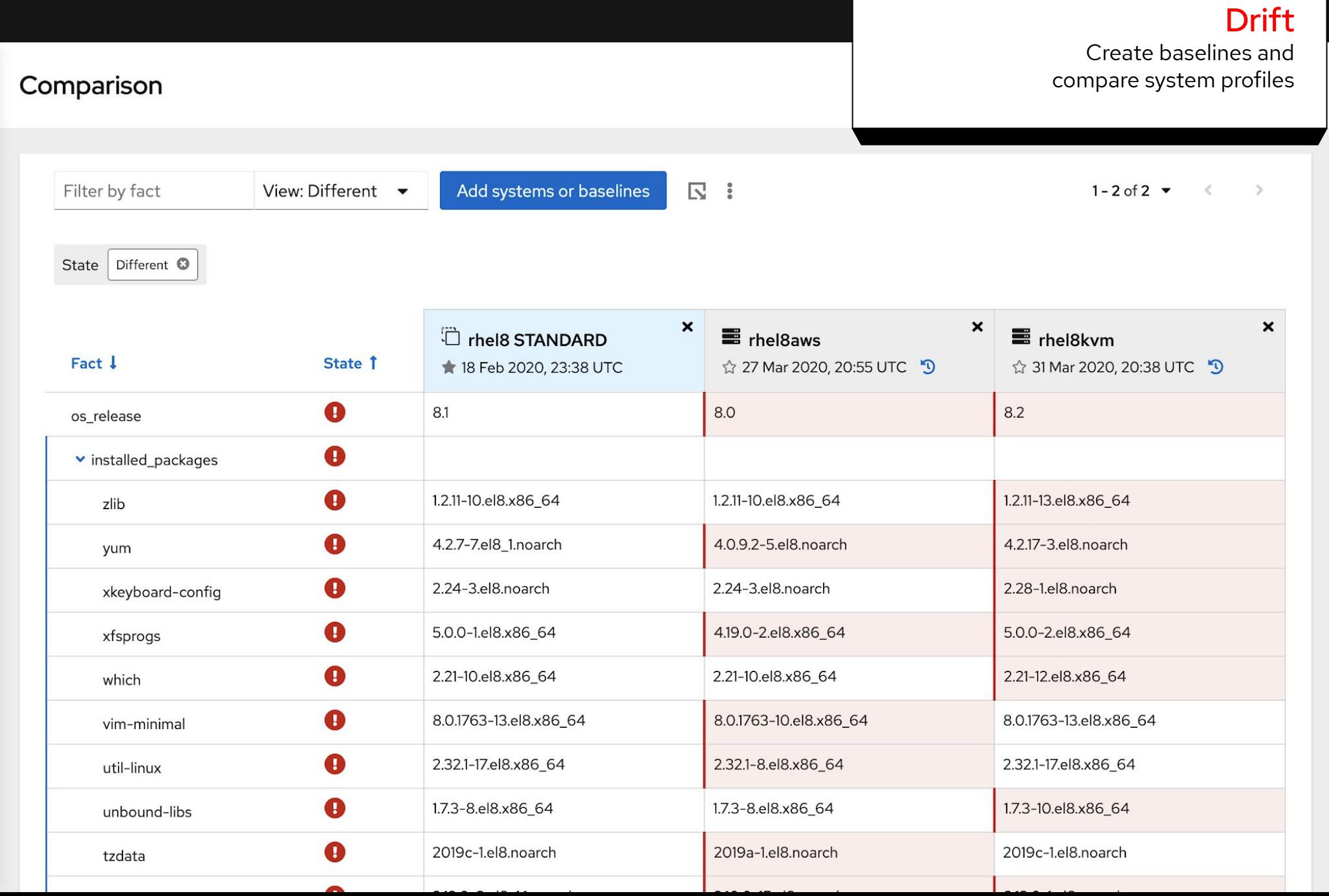

61

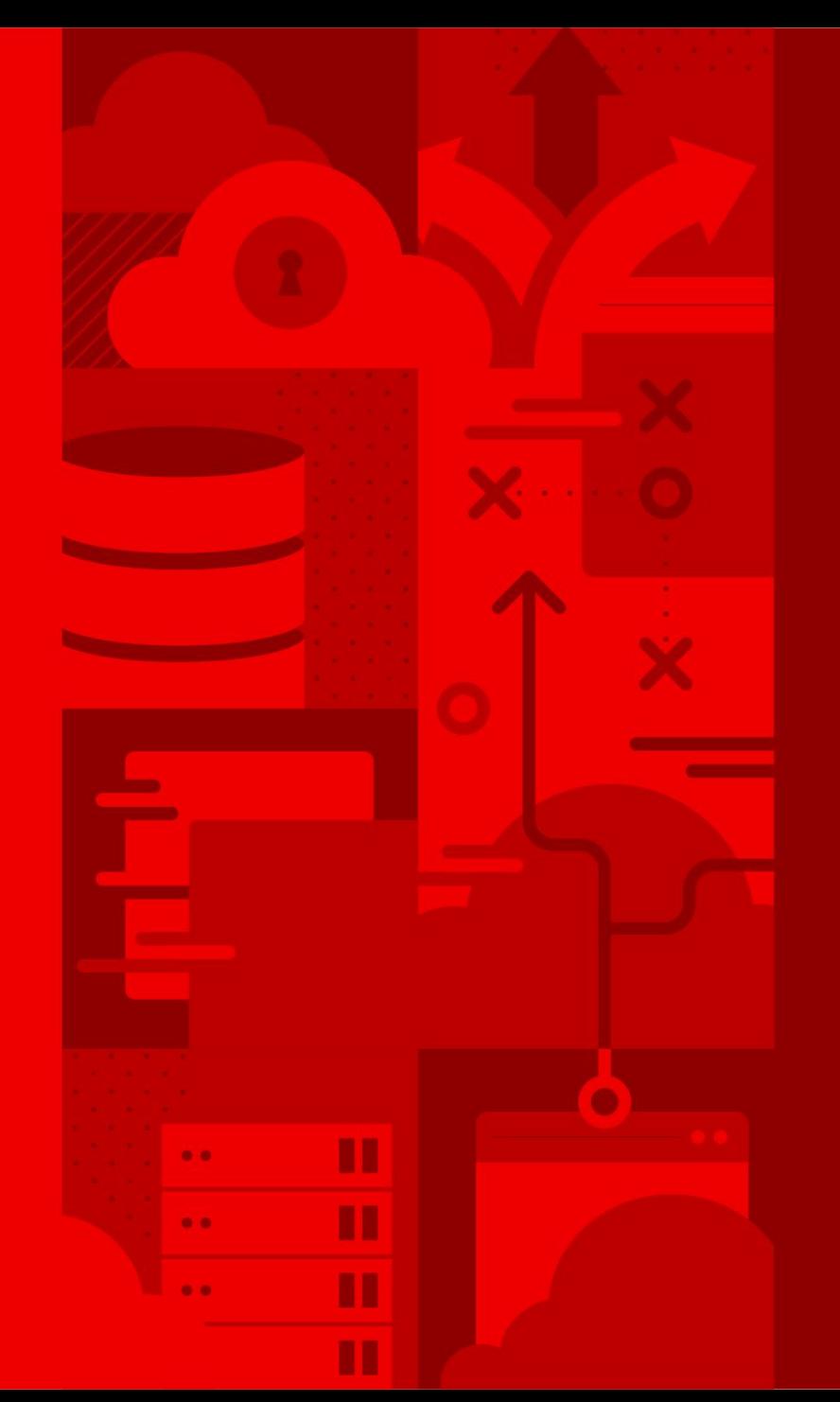

# **Policies**

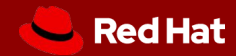

## **Policies**

## Create Policies to identify misalignment

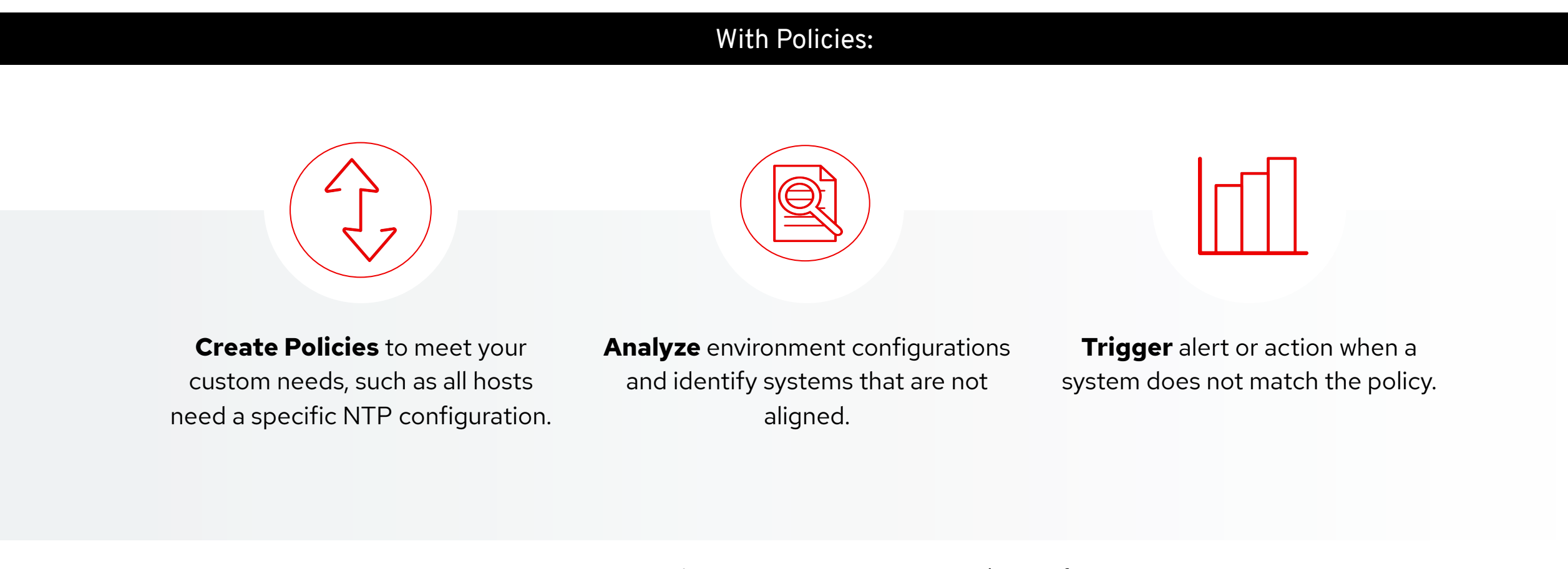

Create your own custom policies to suit your organization's specific requirements

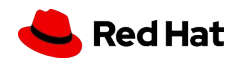

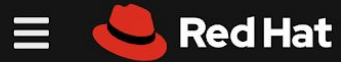

**Red H** 

谷

Dashboard

Vulnerability

Compliance

**Policies** 

Drift

Patch

Inventory

Remediations

Documentation

Advisor

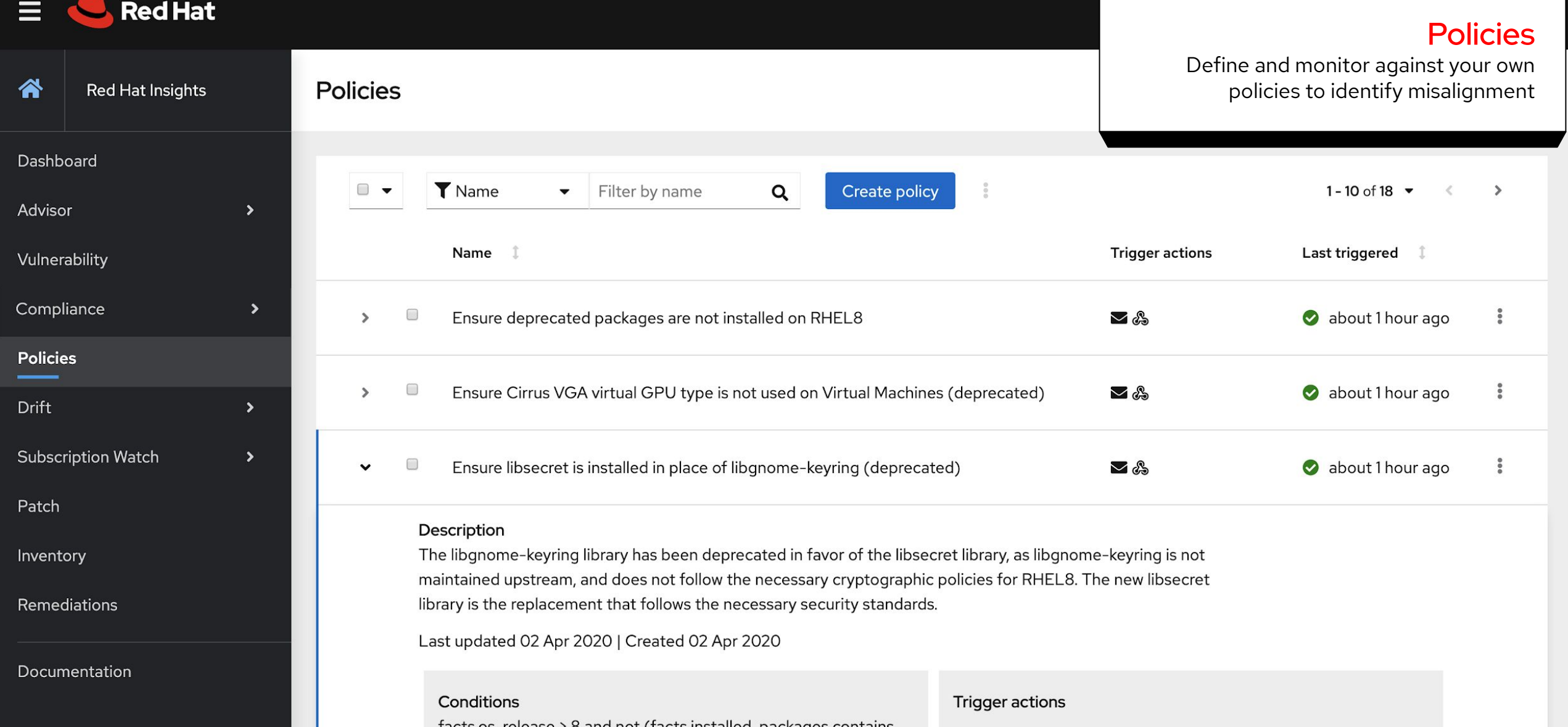

facts.os\_release > 8 and not (facts.installed\_packages contains ['libsecret'] and not facts.installed\_packages contains ['libgnome-keyring'])

Send Email

& Send to Hook

64

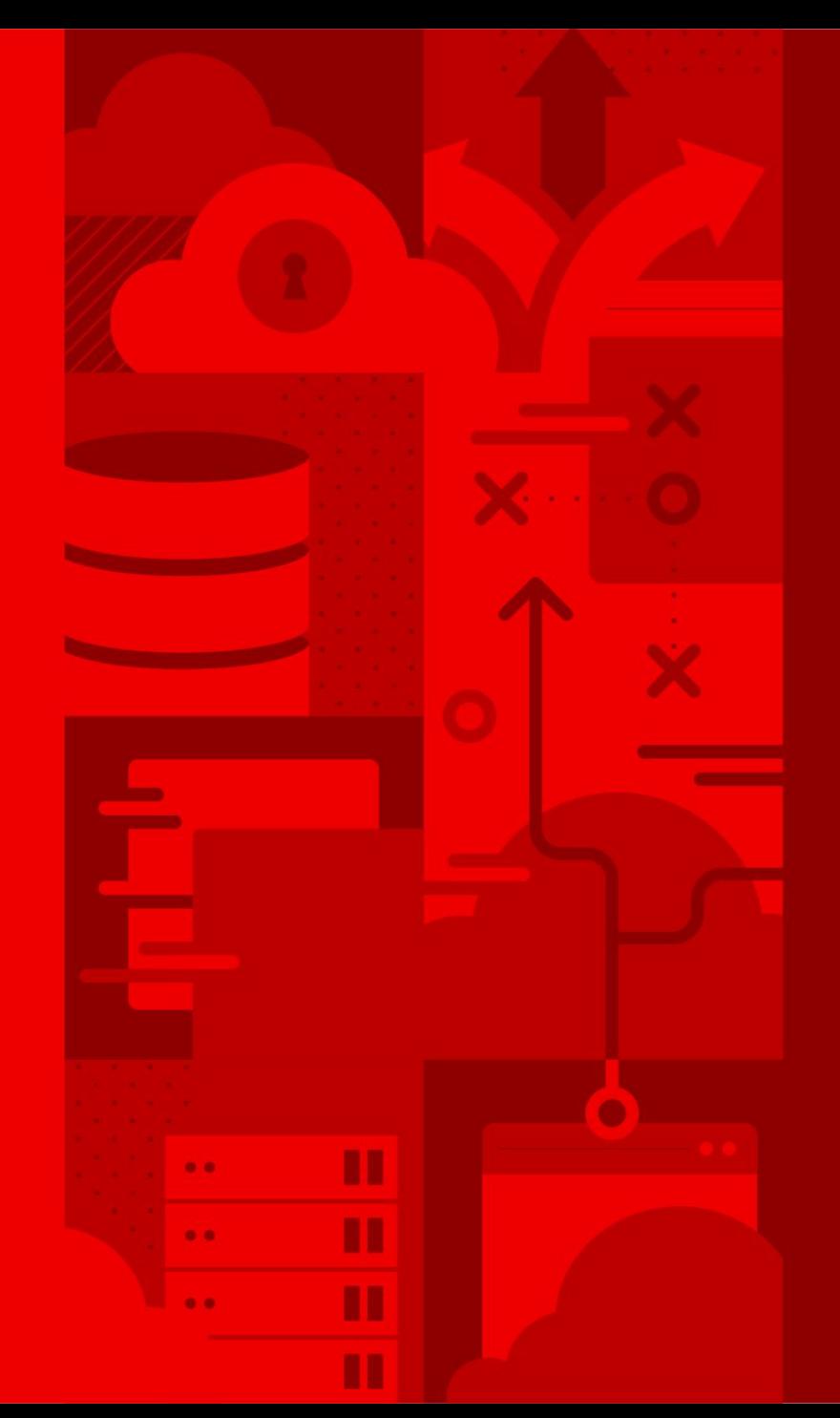

# Patch

![](_page_63_Picture_3.jpeg)

## Patch

## Patch systems to keep them up to date

![](_page_64_Figure_2.jpeg)

![](_page_64_Picture_4.jpeg)

![](_page_65_Picture_0.jpeg)

**Red Hat Insights** 

#### applicability to stay up to date

![](_page_65_Picture_59.jpeg)

Datch

1 - 25 of 4517  $\sim$  $\rightarrow$ 

Remediations

Documentation

## Synopsis 1 Important: ipmitool security update Important: ipmitool security update Moderate: rh-postgresql10-postgresql security update **2020:0980** Security

#### Description

PostgreSQL is an advanced object-relational database management system (DBMS). The following packages have been upgraded to a later upstream version: rh-postgresql10-postgresql (10.12). Security Fix(es): \* PostgreSQL: stack-based buffer overflow via setting a password (CVE-2019-10164) \* PostgreSQL: ALTER ... DEPENDS ON EXTENSION is missing authorization checks (CVE-2020-1720) For more details about the security issue(s), including the impact, a CVSS score, acknowledgments, and other related information, refer to the CVE page(s) listed in the References section.

#### View packages and errata at access.redhat.com

67

![](_page_66_Picture_1.jpeg)

# Subscription Watch

![](_page_66_Picture_3.jpeg)

# Subscription Watch

Understand your subscription utilization

### With Subscription Watch:

![](_page_67_Picture_3.jpeg)

![](_page_67_Picture_4.jpeg)

![](_page_67_Picture_5.jpeg)

**Aggregated reporting** helps your architects understand what they have and procurement understand what they're paying for..

## **Streamline operations** four footprints, four architectures; one account and one report.

Subscription tracking and visibility to operate efficiently and confidently

![](_page_67_Picture_9.jpeg)

![](_page_68_Picture_0.jpeg)

## Subscription Watch

Track progress of your Red Hat subscription usage efficiently and confidently

![](_page_68_Picture_65.jpeg)

**Subscription Watch** 

All

谷

**ARM** 

**IBM Power** 

IBM Z systems

x86

Red Hat OpenShift

Documentation

![](_page_68_Figure_11.jpeg)

### Red Hat Enterprise Linux

m

# Resources & Next Steps

![](_page_69_Picture_3.jpeg)

# **Red Hat Insights: Additional resources and next steps**

## **ALREADY A RED HAT® ENTERPRISE LINUX® CUSTOMER?**

You have Red Hat Insights at no additional cost: [https://red.ht/insights\\_start](https://red.ht/insights_start)

## **WOULD YOU LIKE TO LEARN MORE ABOUT RED HAT INSIGHTS?**

<https://redhat.com/insights> **For more info, visit:** <https://access.redhat.com/insights/info> Watch the **[intro video](https://youtu.be/MdT4xrlIvpY)**

Read the [Insights blog](https://www.redhat.com/en/blog/channel/red-hat-insights)

![](_page_70_Picture_7.jpeg)

## **Insights Resources**

### **Webpages and Docs:**

- Red Hat Insights product webpage [https://www.redhat.com/insights](https://www.redhat.com/en/technologies/management/insights)
- Get Started with Insights -<https://access.redhat.com/products/red-hat-insights/#getstarted>
- Red Hat Insights Documentation - [https://access.redhat.com/documentation/en-us/red\\_hat\\_insights/1.0/](https://access.redhat.com/documentation/en-us/red_hat_insights/1.0/)
- IDC Analyst Whitepaper: value of Red Hat Insights and predictive analytics [https://www.redhat.com/en/resources/idc-whitepaper-optimizing-infrastructure-management-with-predic](https://www.redhat.com/en/resources/idc-whitepaper-optimizing-infrastructure-management-with-predictive-analytics) [tive-analytics](https://www.redhat.com/en/resources/idc-whitepaper-optimizing-infrastructure-management-with-predictive-analytics)
- Insights blog: <https://www.redhat.com/en/blog/channel/red-hat-insights>
- Red Hat Insights archived Blog Site <https://access.redhat.com/blogs/insights>

### **Security Links:**

- Insights Security page: <https://access.redhat.com/insights/security>
- System info collected by Insights: <https://access.redhat.com/articles/1598863>
- Opting out of Sending metadata from the Insights Client: <https://access.redhat.com/articles/2025273>

### **Videos:**

- Introduction to Red Hat Insights Video: https://youtu.be/MdT4xrllvpY
- Installation and Registration of Red Hat Insights Video:<https://youtu.be/BOhQ9IarUb8>
- Find it. Fix it. Before it breaks. Satellite, Insights, and Ansible:<https://youtu.be/mCBhUuxRCgA>

![](_page_71_Picture_16.jpeg)
## Thank you

- Red Hat is the world's leading provider of
- enterprise open source software solutions.
- Award-winning support, training, and consulting
- services make
- Red Hat a trusted adviser to the Fortune 500.

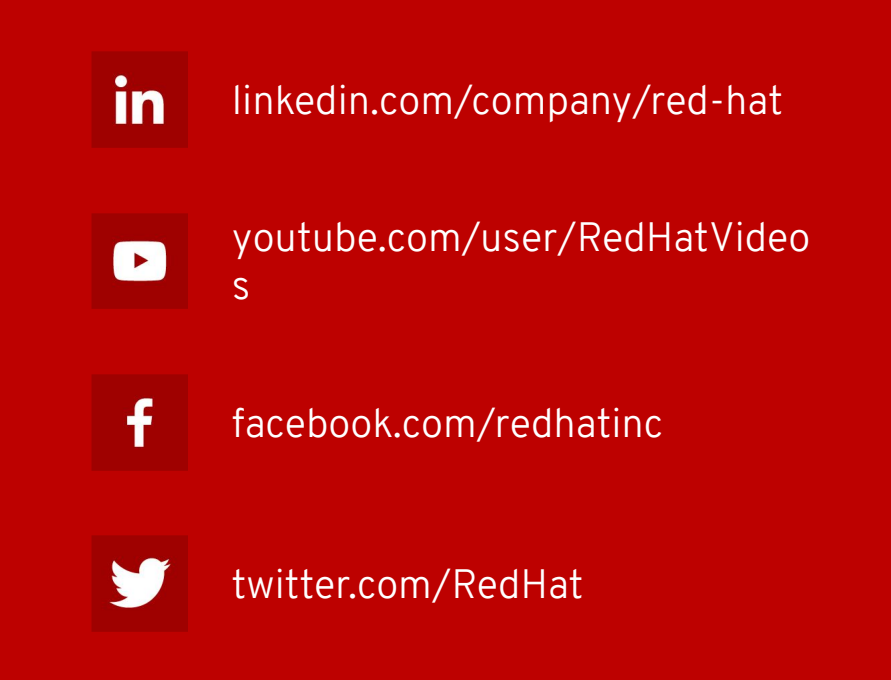

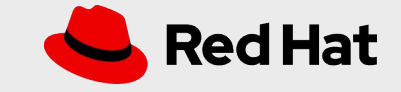

## Insights Client Communication Flow

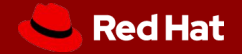

## Default Insights Client behavior

Each host connects directly to cloud.redhat.com

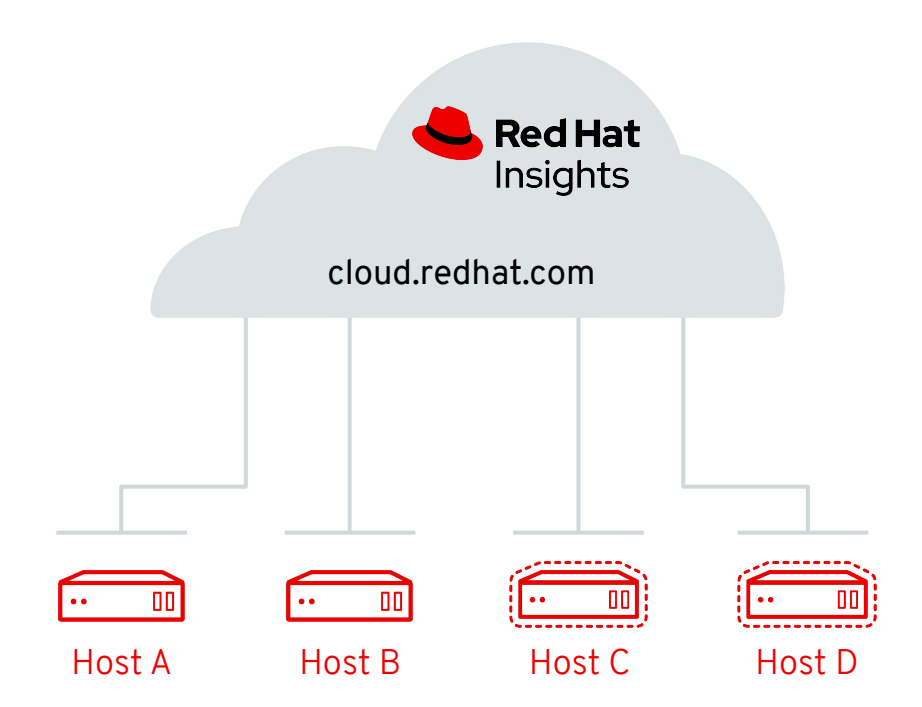

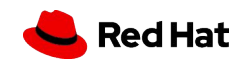

## Insights Client when connected to Satellite

**Insights Client uses Satellite as a proxy No additional config needed**

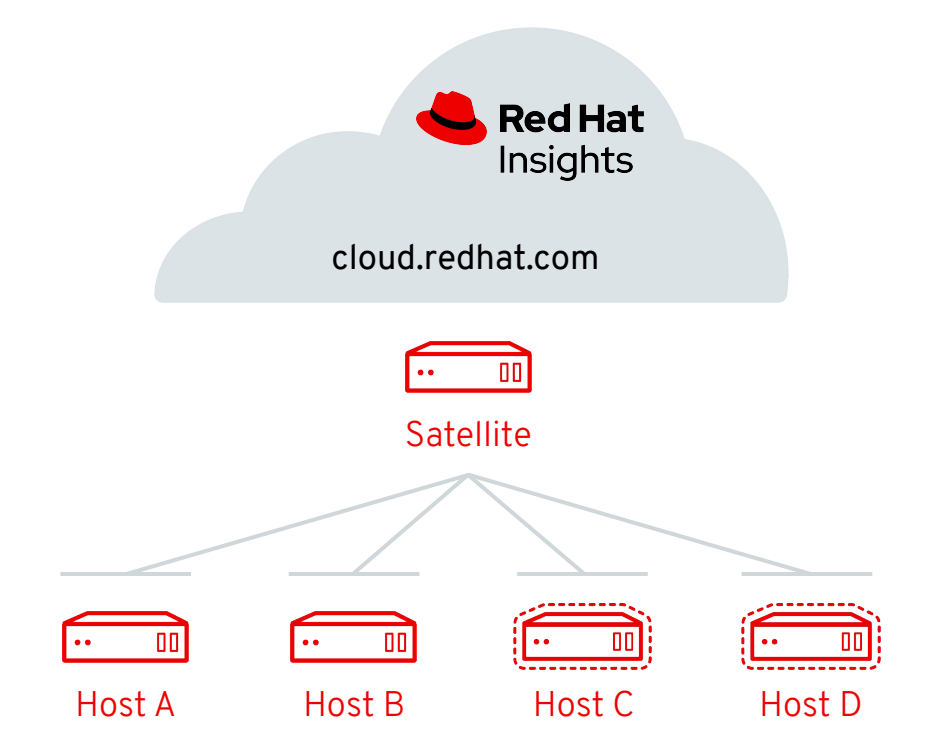

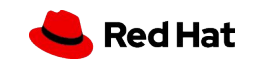

Insights Client when connected to HTTP Proxy **Insights Client can be configured with HTTP Proxy**

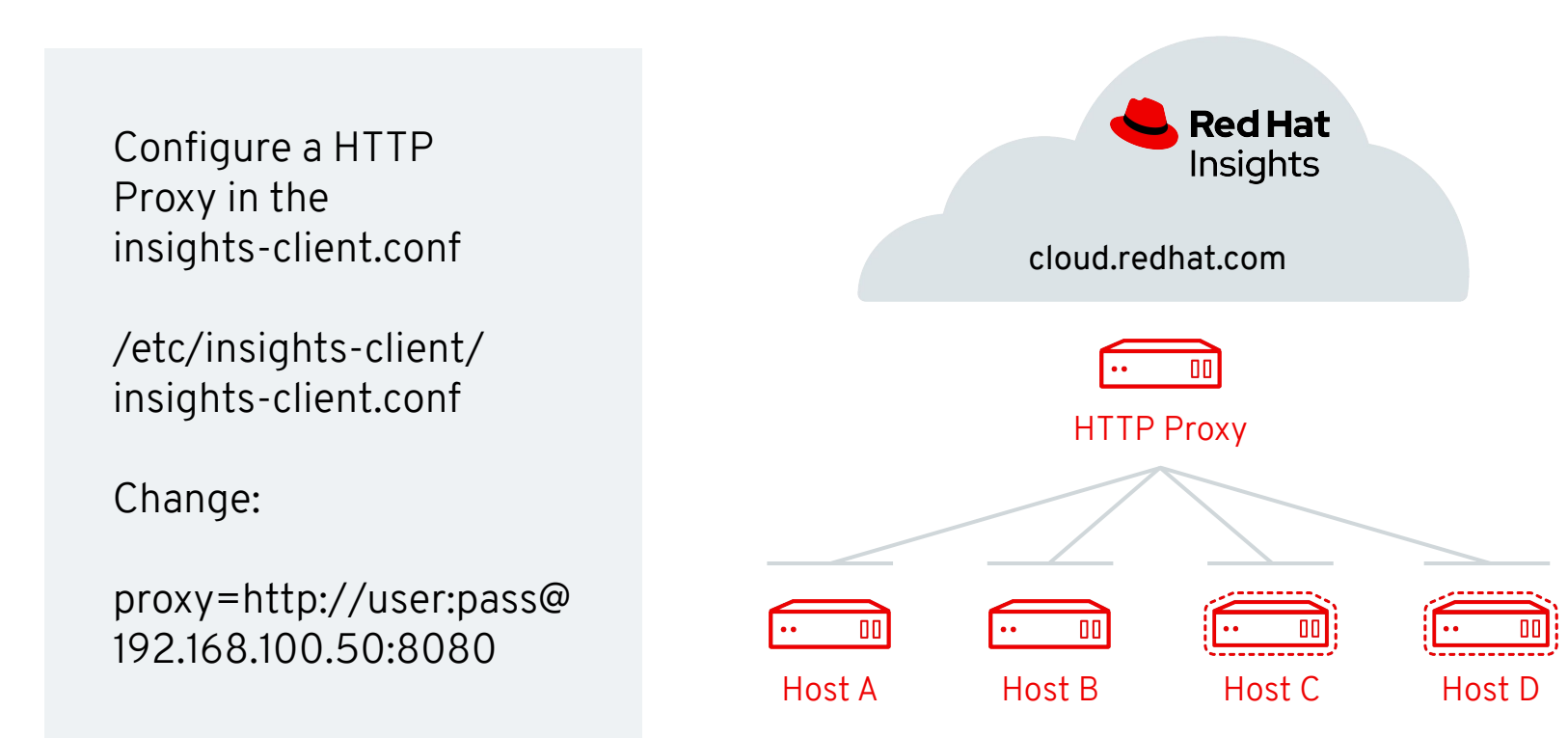

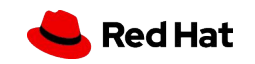